**CLAUDIO JOSÉ DIAS SILVA** 

## **CARACTERIZAÇÃO GENÉTICA DE CAJAZEIRAS (***Spondias mombin* **L.)**

**(ANACARDIACEAE) POR MEIO DE MARCADORES MOLECULARES.**

**RECIFE 2009** 

## **Livros Grátis**

http://www.livrosgratis.com.br

Milhares de livros grátis para download.

#### **CLAUDIO JOSÉ DIAS SILVA**

## **CARACTERIZAÇÃO GENÉTICA DE CAJAZEIRAS (***Spondias mombin* **L.) (ANACARDIACEAE) POR MEIO DE MARCADORES MOLECULARES.**

Dissertação apresentada ao Programa de Pós-Graduação em Agronomia "Melhoramento Genético de Plantas", da Universidade Federal Rural de Pernambuco, como parte dos requisitos para obtenção do grau de Mestre em Agronomia.

#### **COMITÊ DE ORIENTAÇÃO:**

Professora Dra. Luciane Vilela Resende –Orientadora – UFRPE Professora Dra. Rosimar dos Santos Musser – Co-Orientadora – UFRPE Professor Dr. Mairon Moura da Silva – Co-Orientador – UFRPE/UAG

> **RECIFE 2009**

#### Ficha catalográfica Setor de Processos Técnicos da Biblioteca Central – UFRPE

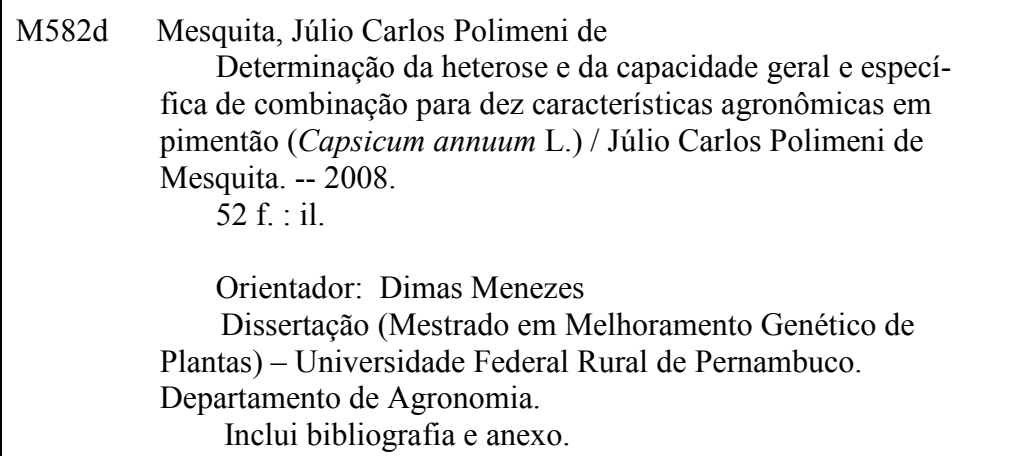

CDD 631.53

 $\lceil$ 

- 1. *Capsicum annuum* L.
- 2. Melhoramento genético vegetal
- 3. Hortaliças
	- 4. Variabilidade
	- 5. Híbridos
	- 6. Análise dialética
	- I. Menezes, Dimas
	- II. Título

## **CARACTERIZAÇÃO GENÉTICA DE CAJAZEIRAS (***Spondias mombin* **L.) (ANACARDIACEAE) POR MEIO DE MARCADORES MOLECULARES.**

#### **CLAUDIO JOSÉ DIAS SILVA**

Dissertação defendida e aprovada pela banca examinadora em: 31/ 07/2009.

**ORIENTADORA:** 

**\_\_\_\_\_\_\_\_\_\_\_\_\_\_\_\_\_\_\_\_\_\_\_\_\_\_\_\_\_\_\_\_\_\_\_\_\_**  Prof. Dra. Luciane Vilela Resende Departamento de Agronomia / UFRPE

**EXAMINADORES:** 

 **\_\_\_\_\_\_\_\_\_\_\_\_\_\_\_\_\_\_\_\_\_\_\_\_\_\_\_\_\_\_\_\_\_\_\_\_\_**  Prof. Dra. Ana Verônica Silva do Nascimento Instituto de Agricultura e Ambiente / UFAM

> **\_\_\_\_\_\_\_\_\_\_\_\_\_\_\_\_\_\_\_\_\_\_\_\_\_\_\_\_\_\_\_\_\_\_\_\_\_**  Prof. Dr. Mairon Moura da Silva Unidade Acadêmica de Garanhuns - UFRPE

**\_\_\_\_\_\_\_\_\_\_\_\_\_\_\_\_\_\_\_\_\_\_\_\_\_\_\_\_\_\_\_\_\_\_\_\_\_** Prof. Dra. Angélica Virgínia Valois Montaroyos Departamento de Agronomia / UFRPE

**RECIFE 2009** 

Aos meus pais Marisa Maria e José Claudio, pelos esforços que dedicaram e abdicações para a minha formação moral e intelectual.

#### **OFEREÇO**

Aos familiares e amigos

 **DEDICO**

#### **AGRADECIMENTOS**

À Universidade Federal Rural de Pernambuco – UFRPE e ao Programa de Pós-graduação em Melhoramento Genético de Plantas, pela formação oferecida.

À minha família e amigos pela atenção, carinho, paciência e incentivo ao longo da minha vida.

Ao Conselho Nacional de Desenvolvimento Científico e Tecnológico (CNPq) pela concessão da bolsa de estudo.

À Prof<sup>a</sup>. Dr<sup>a</sup>. Luciane Vilela Resende, pela orientação, incentivo, confiança e amizade no decorrer do Curso.

Ao Prof. Dimas Menezes e à Prof<sup>a</sup>. Rosimar dos Santos Musser pelo aceite de orientar-me, embora não tenha sido concretizado.

Ao Prof. Mairon Moura e à Prof<sup>a</sup>. Rosimar Musser, pela co-orientação, apoio e incentivo durante todo o período do curso.

Ao Prof. Dr. Dimas Menezes, atual coordenador do Programa de Pósgraduação em Melhoramento Genético de Plantas da UFRPE, pela dedicação e compromisso.

Aos Professores: Prof. Dr. Clodoaldo da Anunciação Filho, Prof. Dr. Edson Ferreira da Silva, Profª Drª. Luciane Vilela Resende, Profª Drª. Luiza Suely Sêmen Martins e Prof. Dr. Péricles de Albuquerque Melo Filho, por possibilitar a construção do conhecimento ao longo o Curso de Mestrado em Agronomia Melhoramento Genético de Plantas.

Ao IPA, em especial aos pesquisadores João Emmanoel Fernandes Bezerra, José Severino de Lira Júnior e Luiz Gonzaga Biones Ferraz, pela disponibilidade do material vegetal e de dados sobre as plantas estudadas.

À Prof<sup>a</sup>. Dr<sup>a</sup>. Angélica Virgínia Valois Montarroyos, atual responsável pelo Laboratório de Biotecnologia Vegetal do Departamento de Agronomia da UFRPE, pelo acompanhamento e compreensão no decorrer dos trabalhos.

À Prof<sup>a</sup>. Dr<sup>a</sup>. Maria de Mascena Diniz Maia (Mana) e as colegas lêda e Karen, do Laboratório de Genômica do Departamento de Biologia da UFRPE, pela colaboração na realização do trabalho.

À Prof<sup>a</sup>. Dr<sup>a</sup>. Ana Verônica Silva do Nascimento pelo auxílio, confiança, amizade e pelo apoio no Laboratório de Biotecnologia Vegetal.

Às Prof<sup>as</sup>. Vívian Loges e Walma Nogueira Ramos, pelos conselhos.

Aos colegas de turma. Em especial: Adônis Queiroz, Aparecido Cesar (*in memorian*), Cláusio Melo, Francisco Herverton, Gheysa Coelho e Lucas Luz, pela cumplicidade e amizade.

Aos colaboradores diretos: José Carlos e Renato, pela ajuda na condução dos trabalhos de pesquisa.

Aos colegas do Laboratório de Biotecnologia Vegetal: Adriana, Alessandro, Alisson, Ana Luiza, Ana Paula, Ana Verônica, Carolina, Érika, Horace e Israini, pelo auxílio, companheirismo e momentos de descontração ao longo da minha permanência no espaço físico do Laboratório, que foi muito importante na condução do experimento.

Aos companheiros do IPA, Bartolomeu, Cristina, Júlio Mesquita, Karina, Mônica, Otacílio, Oréstes, Renata, Vasty e todos os demais, pela atenção desprendida ao longo dessa jornada.

A todos que contribuíram direta ou indiretamente para o desenvolvimento e conclusão desta dissertação.

E a Deus por ter posto todas estas pessoas em minha vida.

#### **RESUMO**

A cajazeira (*S. mombin* L.) destaca-se por produzir frutos de excelente sabor e propriedades nutricionais. Apesar disso, não existem cultivos comerciais e as áreas de ocorrência vêm sofrendo constantes supressões devido à ação antrópica. Este trabalho objetivou avaliar a diversidade genética entre plantas de cajazeiras do banco de germoplasma do IPA, por meio de marcadores ISSR. O experimento foi conduzido no Laboratório de Biotecnologia Vegetal do Departamento de Agronomia, Área de Fitotecnia, da Universidade Federal Rural de Pernambuco (UFRPE), em Recife-PE, com latitude de 8º10'52''S e longitude de 34º54'47''W, no período de julho de 2007 a maio de 2009. Foram coletadas folhas tenras de doze plantas (Charuto, Djalma, Vianey-1, Vianey-2, Vianey-3, EAN-1, EAN-2, Casa Grande, Muribeca, IEE (Estação Experimental de Itapirema), Dr. Moacir e Limão) do Banco de Germoplasma de Cajazeiras instalado na Estação Experimental de Itambé do Instituto Agronômico de Pernambuco (IPA) (7º24'50"S e 35º06'30"W), no Município de Itambé, Pernambuco, Brasil. O DNA genômico foi obtido de acordo com a metodologia proposta por Ferreira e Grattapaglia (1998), com modificações. Para a amplificação do DNA, foram Utilizados 18 oligonucleotídeos (UBC 2, UBC 808, UBC 810, UBC 812, UBC 813, UBC 820, UBC 827, UBC 834, UBC 849, UBC 855, UBC 860, UBC 866, UBC 868, UBC 881, UBC 884, UBC 885, UBC 887, UBC 888 e UBC 891). Estas amplificações geraram 135 fragmentos, dos quais 105 polimórficos, variando de 20 a 620 pb. O UBC 834 mostrou-se mais informativo, possibilitando a diferenciação entre os 12 acessos. Os oligonucleotídeos em que prevalece a seqüência de bases GA (UBC 2, UBC 810, UBC 812 e UBC 885) amplificaram o maior número de fragmentos e de fragmentos polimórficos. Na construção do dendrograma houve a formação de quatro grandes grupos distintos, a partir de uma similaridade média de 51,69%. O acesso Dr. Moacir, oriundo de Manaus-AM, foi isolado dos demais acessos, apresentando uma similaridade de 27,45% com o acesso EAN-1, a menor encontrada entre os 12 acessos. Já entre Vianey 1 e Vianey 2 foi verificada a maior similaridade entre todos os acessos (73,21%). Com estes dados pode-se constatar a viabilidade do emprego de marcadores ISSR no estudo de diversidade genética em germoplasma de cajazeiras e a grande diversidade genética existente entre os acessos do banco.

Palavras-chave: Cajá, ISSR, diversidade genética.

#### **ABSTRACT**

The cajazeira (Spondias mombin L.) is distinguished by producing fruit of excellent taste and nutritional properties. Nevertheless, there are no commercial crops and places of occurrences of occurrence are suffering in deletions due to human action. This study aimed to evaluate the genetic diversity among plants Cajazeiras Bank of germplasm of the IPA by ISSR markers. The experiment was conducted at the Laboratório de Plant Biotecnologia Vegetal, Department of Agronomy, of the Federal Rural University of Pernambuco (UFRPE), in Recife-PE, with latitude of 8 10'52"S and longitude 34 ° 54'47" W, from July 2007 to May 2009. Tender leaves were collected from twelve plants (Charuto, Djalma, Vianey-1, Vianey-2, Vianey-3, EAN-1, EAN-2, Casa Grande, Muribeca, IEE (Estação Experimental de Itapirema), Dr. Moacir e Limão) from Germplasm Bank of the Cajazeiras at the Experimental Station of the Agronomic Institute of Itambé Pernambuco (IPA) (7 ° 24'50 "S and 35 º 06'30" W) in the Municipality of Itambé, Pernambuco, Brazil. Genomic DNA was obtained according to the methodology proposed by Ferreira and Grattapaglia (1998), with modifications. For the amplification of DNA, 18 primers were used (2 UBC, UBC 808, UBC 810, UBC 812, UBC 813, UBC 820, UBC 827, UBC 834, UBC 849, UBC 855, UBC 860, UBC 866, UBC 868, UBC 881, UBC 884, UBC 885, UBC 887, UBC 888 and UBC 891). These amplifications generated 135 fragments, of which 105 polymorphic, ranging from 20 to 620pb. The UBC 834 was more informative, allowing the differentiation between the 12 accessions. The primers that prevails in the sequence of bases GA (2 UBC, UBC 810, UBC 812 and UBC 885) the highest number of amplified fragments and polymorphic fragments. In the construction of the dendrogram was the formation of four distinct groups, from an average similarity of 51.69%. Access Dr. Moacir, comes from Manaus-AM, was isolated from the other accessions, presenting a similarity of 27.45% with access EAN-1, the lowest found among the 12 accessions. Already between 1 and Vianey Vianey 2 there was a greater similarity among all accessions (73.21%). With these data we can see the viability of the use of ISSR markers to study genetic diversity in germplasm of Cajazeiras and high genetic diversity among accessions of the bank.

Key-words: Cajá, ISSR, genetic diversity.

#### **CAPÍTULO II**

**Diversidade Genética de Acessos do Banco de Germoplasma de Cajá por Marcadores ISSR.** 

- Tabela 1. Número, nome e origem geogográfica das plantas que constituem o Banco de Germoplasta de Cajazeiras (*Spondias mombin* L.) da Estação Experimental de Itambé do IPA. Recife, UFRPE, 2008.............................. .................................................................................. 45
- Tabela 2. Nome e sequência dos oligonucleotídeos de ISSR selecionados, temperaturas de anelamento adotadas, número de ciclos, tamanho dos fragmentos amplificados, número e tamanho dos fragmentos amplificados e número de fragmentos polimórficos amplificados. Recife, UFRPE, 2008. .............................................................. 46
- Tabela 3. Matriz de similaridade entre os acessos do Banco de Germoplasta de Cajazeiras (*Spondias mombim* L.) da Estação Experimental de Itambé do IPA obtida por marcadores ISSR. UFRPE, 2008. .............................................................................................................. 46

## **SUMÁRIO**

vii

## Páginas

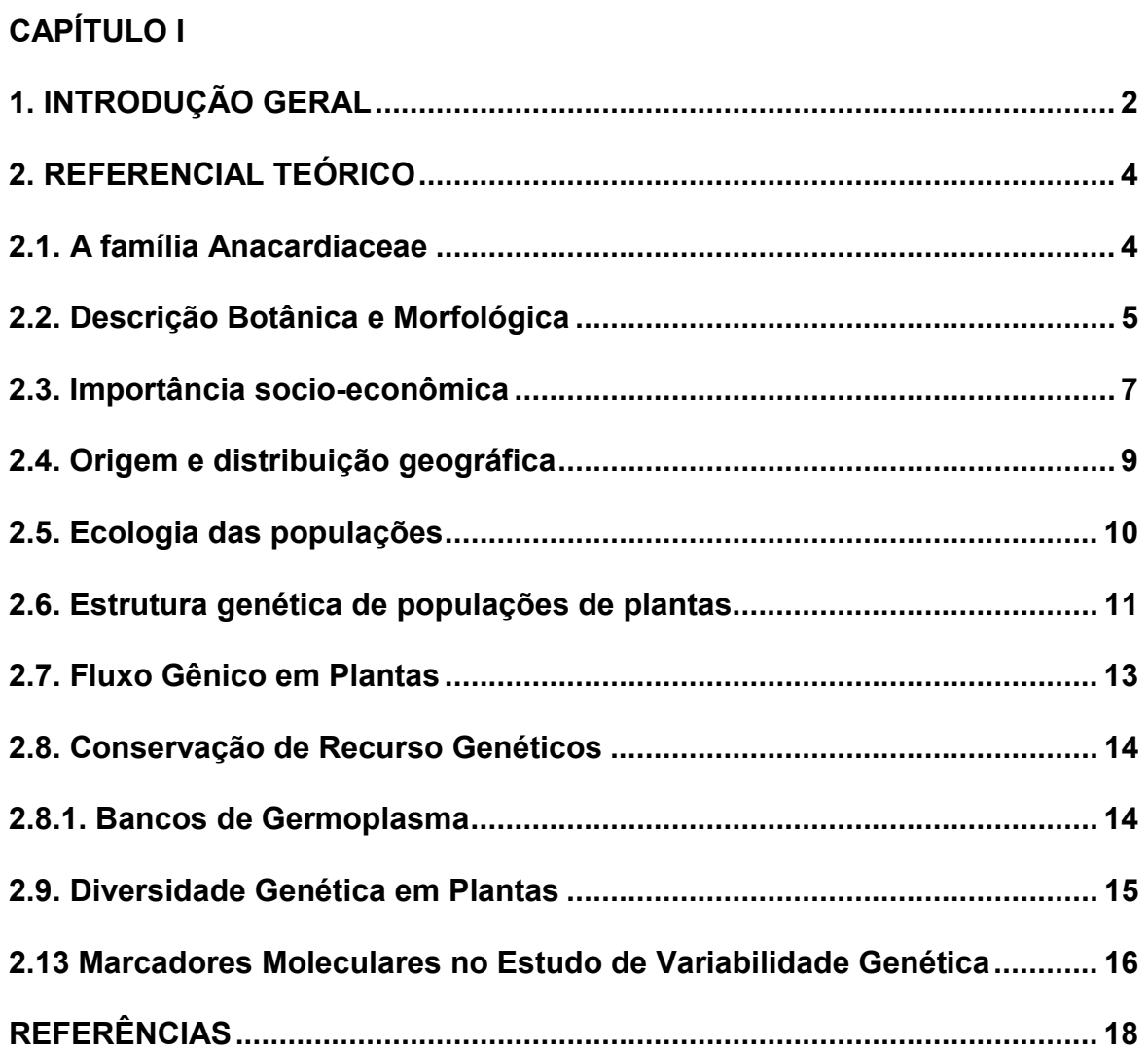

**CAPÍTULO II** 

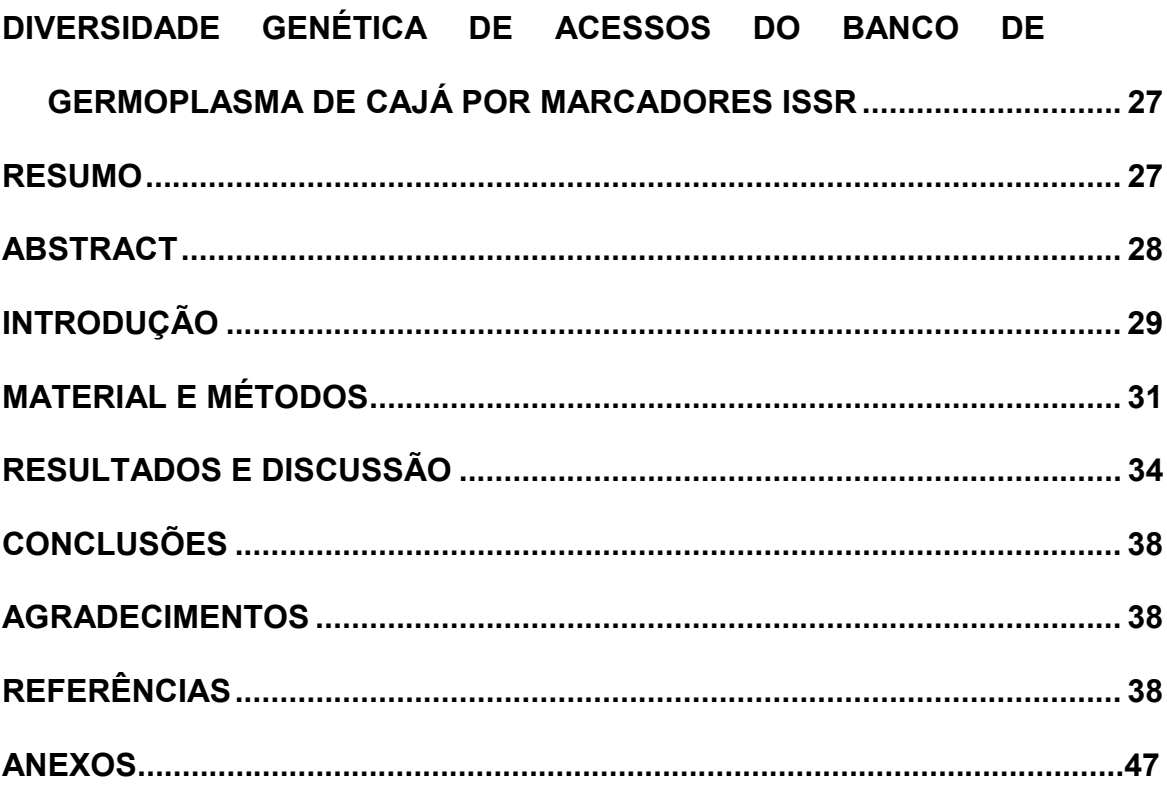

## **CAPÍTULO I**

### **INTRODUÇÃO GERAL**

#### **1. INTRODUÇÃO GERAL**

A cajazeira (*Spondias mombim* L.), é uma árvore de grande porte que ocorre naturalmente nos domínios dos Neotrópicos, encontrando-se disseminada pelo mundo, como África e Ásia. A Região Amazônica e a Mata Atlântica são apontadas como centros de diversidade genética da espécie, mas ela se encontra amplamente disseminada em todo território nacional, seja de forma espontânea ou em cultivos domésticos (JUSTINIANO & FREDERICKSEN, 2001).

O aumento da demanda por frutos da cajazeira vem despertando o interesse para o cultivo da espécie (SOARES *et al*., 2006), porém, até o momento, toda produção se baseia no extrativismo e alguns cultivos domésticos (FRAIFE FILHO *et al*., 2008). No estado de Pernambuco, toda a produção é extrativista, e está concentrada nas Regiões Litoral e Mata, através da coleta de frutos caídos ao redor de plantas espontâneas ou subespontâneas, localizadas em fragmentos de mata, propriedades rurais e/ou quintais de residências e propriedades rurais.

Estudos com cajá têm se concentrado em técnicas de propagação (CARVALHO *et al*., 2002; FRAIFE FILHO *et al*., 2008; SILVA JÚNIOR *et at*., 2004; SOUZA *et al*., 2000, 2002 e 2006) e propriedades físico-químicas dos frutos (SOARES *et al*., 2006; CEVA-ANTUNES *et al*., 2003; MOURA *et al*., 2003; PINTO *et al*., 2003(1)), no entanto, pouca ênfase tem sido dada em estudos relacionados à diversidade genética desta espécie.

A caracterização molecular, busca a quantificação da variabilidade genética dentro do grupo, sem que haja interferência do ambiente. Segundo SANTOS *et al*. (1999), plantas de *Spondias* em condições naturais apresentam características bastante similares entre diferentes espécies do gênero, indicando não só a viabilidade de cruzamentos naturais, mas também fracas barreiras de incompatibilidade dentro do gênero.

 O conhecimento da diversidade genética da espécie é primordial, tanto à sua conservação e sustentabilidade, quanto à identificação e conservação de genótipos superiores para o cultivo comercial e/ou uso em programas de melhoramento. Estudos apontam que as mudanças na composição genética de espécies em florestas naturais ocorrem lentamente, desde que não haja distúrbios catastróficos (CALDATO, 1999). Porém, a exploração e transformação das florestas tropicais, atualmente, são uma das maiores preocupações para a conservação deste habitat. A estrutura do habitat é severamente modificada pela exploração, alterando o padrão de distribuição espacial e fenológico das espécies nativas (ANTONINI & NUNES-FREITAS,

A formação de lavouras ou pastagens, a especulação imobiliária, as queimadas e a exploração da madeira como combustível para atividades como panificação e a produção de gesso, tijolos e telhas, não só leva à diminuição do volume de frutos coletados em áreas de vegetação nativa, como também à erosão genética da espécie. Com a devastação das florestas e a especulação imobiliária, a erosão genética é inegável e inevitável.

2004).

O levantamento da diversidade genética pode auxiliar na preservação desta e auxiliar no desenvolvimento de programas de melhoramento futuros. O advento de técnicas de biologia molecular envolvendo PCR (reações de polimerase em cadeia), proporcionou o estudo direto da diversidade genética intra e interpopulacional em vegetais (RUAS, 2006).

Buscando contribuir para o conhecimento da variação genética de cajazeiras, por meio da quantificação da variabilidade genética existente entre os acessos presentes no banco de germoplasma do IPA, com o intuito de servir de base para a seleção de materiais para cultivo comercial e emprego em futuros programas de melhoramento é que este trabalho teve por objetivo analisar a variabilidade genética entre acessos do Banco de Germoplasma de Cajazeiras do IPA.

#### **2. REFERENCIAL TEÓRICO**

#### **2.1. A família Anacardiaceae**

A família Anacardiaceae abrange 73 gêneros e aproximadamente 850 espécies (DONADIO & FERREIRA, 2008), dentre as quais a mangueira (*Mangifera indica* L.), o cajueiro (*Anacardium ocidentalis* L.), as aroeiras (*Schinus terebinthifolius* Raddi; *S*. *molle* L.; *Astronium fraxinifolium* Schott & Spreng; *Lithraea molleoides* (Vell) Engl. e *Myracrodruon urundeuva* (Allemao)) e espécies do gênero *Spondias*.

O gênero *Spondias*, um dos mais importantes dentro da família, abrange 11 espécies (JUSTINIANO *et al*., 2001) em 18 taxas (MARTINS & MELO, 2007), sendo nove de ocorrência nos trópicos do velho mundo e outras nove encontram-se distribuídas na Região Neotropical (do México a Patagônia), Ásia, África, Oceania e ilhas do Pacífico Sul (JUSTINIANO *et al*., 2001).

 No Brasil, exploram-se as espécies: *S. mombim* L, (cajazeira); *S*. *purpurea* L. (cirigueleira), nativa da América Tropical (MARTINS *et al*., 2008); *S*. *cytherea* Sonn., ou *S. dulcis* Parkinson (cajaraneira ou cajá-manga), originária da Polinésia; *S*. *tuberosa* Arr. Câm. (umbuzeiro ou imbuzeiro); e os híbridos naturais cajá-umbu e umbu-cajá (*S. mombin* x *S. tuberosa* e *S. tuberosa* x *S. mombin*, respectivamente), estas endêmicas do Nordeste Brasileiro, cajaguela (*S, mombin* x *S*, *purpúrea*) e umbuguela (*S, tuberosa* x *S, purpurea*), todas frutíferas arbóreas (SOUZA *et al*., 2000; SILVA JÚNIOR *et al*., 2004).

Além de cajá, o fruto também é conhecido como: cajá miúdo, em São Paulo e Minas Gerais; por cajá pequeno, nos estados do Sul do Brasil e São Paulo; cajá-mirim, no Sul do Brasil; taperebá, na Região Amazônica (MATOS, 2007); *prumier mombin* na Guiana Francesa; ciriguela *del mon-te* e jocote na Guatemala; *azucaró* e cedrinho na Bolívia; *ciruella amarilla* no México e Equador; *jobo* na América Central; e *hogplum* ou *yellow mombin* na América do Norte (MARTINS & MELO, 2007).

#### **2.2. Descrição Botânica e Morfo-agronômica**

A cajazeia é uma planta diplóide (2n = 32) (GUERRA,1986; ALMEIDA *et al*., 2007), perenifólia ou semidecídua, dependendo do clima da região, heliófita, seletiva higrófita e de crescimento rápido. Tem galhos bem espaçados e copa globosa e frondosa, com diâmetro entre 8 e 24 m. A casca é espessa, fendida, apresentando protuberâncias pontiagudas. Atingem de 20 a 30 m de altura. Seu tronco é reto e cilíndrico, com 0,5 a 1,4 m de DAP (diâmetro na altura do peito). Os ramos raramente se concentram abaixo dos 10 -15 m de altura. A raiz principal é pivotante e profunda, e as superficiais bem salientes. No geral, assemelha-se muito ao cedro (*Cedrela fissilis* e *C. odorata*) (JUSTINIANO *et al*., 2001; PINTO *et al*., 2003(1)).

Apresenta folhas compostas (Figura 1B), imparipinadas, alternas espiraladas, com 5-9 pares de folíolos opostos, de formato oblongo-elíptico, agudo ou obtuso, medindo de 9 a 11 cm de comprimento e 2,8 a 4,3 cm de largura. O conjunto da folha mede de 20 a 45 cm (JUSTINIANO *et al*., 2001; MATOS, 2007).

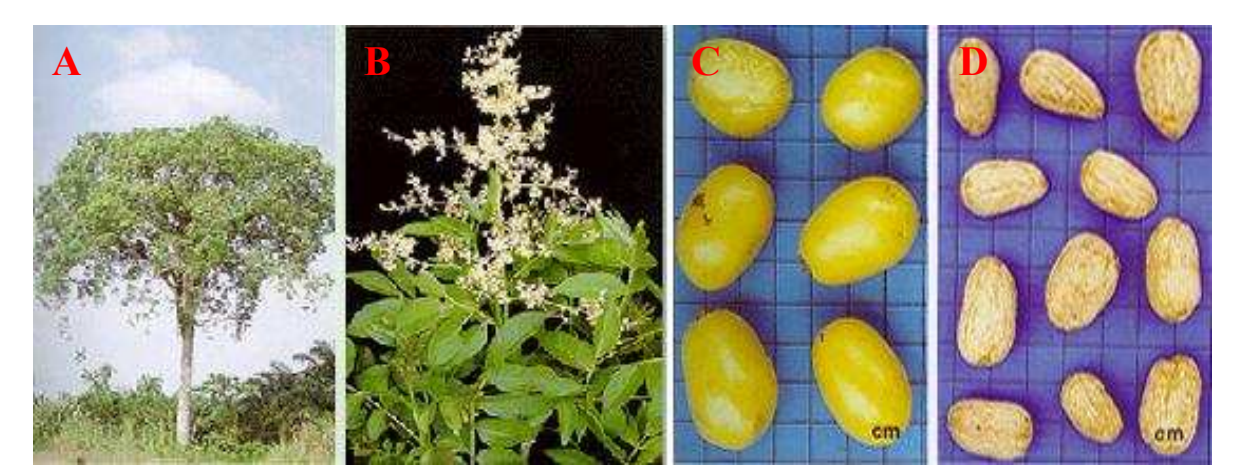

**Figura 1**: A - Planta, B - inflorescência, C - frutos e D - "sementes" da cajazeira (*S, mombin* L,).

As suas flores são pequenas (2 a 7 mm de largura), pedunculadas, hermafroditas e/ou unissexuais (masculinas e femininas), branco-amareladas; cálice verde, pentâmero; corola branca, pentâmera, ovado-oblongos, de ápice agudo ou apiculado; os estames, em número de dez, têm de 1,3 a 3 mm de comprimento e são brancos; as anteras são amarelas e basais, biloculares, com deiscência lateral; têm de 4 a 5 estilos, localizados abaixo dos estames na antese; e estigma linear, no ápice do estilo, na sua face dorsal. Estão reunidas em grandes panículas terminais, com até 60 cm de comprimento e 15 a 25 cm de largura, podendo reunir até 2.000 flores por panícula, com acentuada protandria, favorecendo a polinização cruzada e a segregação nas progênies (JUSTINIANO *et al*., 2001; PINTO *et al*., 2003(1)).

Os frutos são do tipo drupa (Figura 1C), de forma cilíndrica, apresentando até 6 cm de comprimento, ovóides, oblongos, com base achatada e coloração entre o amarelo e o alaranjado. O epicarpo (casca) fino e liso, com mesocarpo (polpa) pouco espesso, indo do amarelo ao alaranjado, suculento e de sabor ácido (PINTO *et al*., 2003(1)). A polpa, que equivale a 56 % da massa extraída de frutos em plena maturação, apresenta aproximadamente: sólidos solúveis totais (SST) 11,56º BRIX; açúcares solúveis totais de 8,41%; pH de 3,17; acidez total titulável (ATT) de 1,03% (MARTINS & MELO, 2007).

PINTO *et al*. (2003(1)) estudando 30 genótipos em três localidades do estado da Bahia, detectaram que a maior variabilidade ocorre quanto: aos níveis de acidez, concentração de Vitamina C, SST/ATT (Sólidos Solúveis Totais/Acidez Total Titulável), rendimento industrial, massa do fruto, massa da semente, massa da casca e massa da polpa.

As sementes são grandes, brancas, subero-lignificadas e enrugadas, de formato claviforme ou reniforme, em número variado (Figura 1D). Localizamse no interior do endocarpo, uma estrutura tuberculada em forma pentagonal. O endocarpo é a parte mais característica da drupa do fruto das *Spondias*, por possuir uma massa rija, que guarda os lóculos, e o parênquima, tecido esponjoso que recobre a semente botânica. SOUZA *et al*. (2000), estudando a morfologia de sua unidade de dispersão, verificou a ocorrência de variação no número de lóculo (dois a cinco) e de sementes (zero a cinco) por fruto, prevalecendo quatro lóculos (52,8%) e uma semente (44,8%) por endocarpo, sendo também comum a não formação de semente (15,2%).

No Nordeste, a floração e o amadurecimento, se concentram de outubro a dezembro e de fevereiro a maio, respectivamente, ocorrendo frutificação durante o ano todo em algumas localidades. Transcorrem-se aproximadamente 120 dias entre fecundação e amadurecimento dos frutos (PINTO *et al*., 2003(2)). No Brejo Paraibano, o ciclo de desenvolvimento de cajá, da abertura da flor até o amadurecimento pleno na árvore, corresponde a

um período médio de 125 dias. A maturação dos frutos inicia-se em torno de 97 dias e o amadurecimento aos 117 dias após a antese (MOURA *et al*., 2003). Após a frutificação ocorre queda parcial das folhas, devido o período de repouso fisiológico da planta (SOUZA e BLEICHER, 2002).

A sua madeira é clara, variando do branco-amarelado ao café-claro, flexível e de baixo peso específico. Porém, é susceptível ao ataque de cupins (JUSTINIANO *et al*., 2001). A altura das árvores é um empecilho a colheita dos frutos antes que estes caiam ao chão, o que danifica boa parte deles. Tais danos levam à perdas de umidade e a fermentação da polpa, favorecendo o ataque por insetos e roedores. Por este motivo é recomendada a coleta de frutos, no mínimo, duas vezes ao dia, visando a preservação das suas qualidades, o que elevaria muito os custos com mão-de-obra. Mediante tais circunstâncias, associado ao difícil acesso aos locais de coleta, é estimado que menos de 30 % da produção de cajá seja aproveitada para o consumo humano (MARTINS & MELO, 2007).

#### **2.3. Importância sócio-econômica**

O cajá é comercializado nas feiras livres e às margens de rodovias. Sua demanda vem aumentando constantemente, embora o cultivo comercial ainda não exista (MARTINS & MELO, 2007).

Normalmente não é consumido na forma *in natura,* devido sua acidez. A polpa é dotada de excelente sabor e odor, comumente utilizada na produção de sucos, néctares, sorvetes, geléias, vinhos, licores e outras receitas, com alto potencial agroindustrial, sendo uma das frutas mais apreciadas e comercializadas nas Regiões Norte e Nordeste. A polpa beneficiada é comercializada congelada, sendo relativamente nova no mercado nacional, caracterizando-se com grande potencial a ser explorado. O mercado externo, também, apresenta-se bastante promissor, já que seus produtos são bastante apreciados pelos turistas que têm a chance de conhecê-los (SILVA JÚNIOR *et al*., 2004).

Quanto as informações nutricionais do fruto (em 100g de polpa), destaca-se: vitamina A (64 mg); vitamina B1 (50 mg); vitamina B2 (40 mg); vitamina C (35 mg); niacina (0,26 mg); calorias (45 Kcal); glicídios (11,6 g);

proteínas (0,8 g); lipídios (0,2 g); cálcio (56,0 mg); fósforo (67,0 mg) e ferro (0,3 mg) (MARTINS & MELO, 2007).

WISHNIE *et al.* (2007), avaliando o desempenho de 24 espécies tropicais arbóreas em áreas de reflorestamento no Panamá, verificaram que *S. mombin* apresentou uma das melhores performances nas áreas em questão, o que a caracteriza como espécie de alto potencial na regeneração de áreas degradadas, atuando como pioneira.

No Sudeste baiano é utilizada no sombreamento permanente da lavoura cacaueira, sendo mais uma fonte de renda na área produtora da matéria prima do chocolate, que não tolera iluminação direta constante (FRAIFE FILHO *et al*., 2008).

A sua madeira têm baixo peso específico, sendo utilizada na confecção de esculturas, matriz de xilogravuras (FERNANDES *et al*., 1989), construção civil (confecção de laminados), aeromodelismo e canoagem, apresentando pouca resistência às intempéries e aos ataques de insetos, além de não responder a ação de impermeabilizantes (JUSTINIANO *et al*., 2001).

A medicina popular e a indústria farmacêutica se utilizam crescentemente da cajazeira. FRAIFE FILHO *et al*. (2008), relatam que a casca da planta possui ação aromática, adstringente, emética, antidiarréica, antiblenorrágica e anti-hemorrágica; as folhas são utilizadas contra febres biliosas, constipações, dores do estomago, complicações pós-parto e algumas enfermidades dos olhos e da laringe.

Extratos das folhas e dos ramos contem taninos elágicos de açãobacteriana, que atuam sobre bactérias gram-positivas e gram-negativas (ABAD *et al*. 1996).

LUNA et *al*. (2005) relatam o seu uso no tratamento de erisipela e úlceras, além de propriedades anti-espasmódica, abortífero e molusquicida. SANDBERG *et al*, (2005) cita ainda a potencialidade no tratamento da sífilis crônica. Os efeitos sedativo, antipsicotrófico e antiepilético foram estudados por AYOKA *et al*. (2006). ADEMOLA *et al*. (2005) estudaram a atividade antihelmíntica de seu extrato.

Compostos com propriedade antiviral foram identificados nas folhas. Desde então, o extrato passou a ser recomendado principalmente para combate a herpes simples ou dolorosa (FILGUEIRAS *et al*., 2000). Atualmente já existem produtos industrializados no mercado que tem como base compostos extraídos de cajazeiras (FRAIFE FILHO *et al*., 2008). Estes extratos podem ser obtidos através de infusão ou imersão em álcool.

#### **2.4. Origem e distribuição geográfica**

A cajazeira encontra-se disseminada por toda América Latina, em quase todas as ilhas do Caribe e alguns países Asiáticos e Africanos, como Nigéria e Angola, além de algumas ilhas do Pacífico (JUSTINIANO *et al*., 2001; DUVAL, 2006; WISHNIE *et al*., 2007).

Tem o Continente Americano como centro de origem (PINTO *et al.,*  2003(1)) e a Amazônia Ocidental e a Mata Atlântica como Centro de Diversidade (SOUZA & BLEICHER, 2002), É comumente explorada através do extrativismo, ou em plantios domésticos, de forma desorganizada (MARTINS & MELO, 2007).

No estado de Pernambuco, dos 1.808.779 ha originais da Mata Atlântica, que correspondia a 18% da sua área territorial, restam apenas 13%, ou seja, 235.083 ha divididos em fragmentos e, muitas vezes, isolados por quilômetros de áreas urbanizadas, canaviais e/ou outras lavouras (SOS MATA ATLÂNTICA/INPE, 2009; SILVA & TABARELLI, 2000).

A fragmentação de florestas acarreta à diminuição da população de cajazeiras, levando a perda de variação genética. As principais conseqüências da fragmentação e redução populacional são: deriva genética, aumento da endogamia e diminuição do fluxo gênico. Assim, há a limitação da migração e da colonização de espécies, necessárias à persistência das populações em longo prazo (ALMEIDA, 2006).

#### **2.5. Ecologia das populações**

*A espécie S. mombin* prefere solos neutros a ligeiramente alcalinos e ricos em nutrientes, como os solos aluviais. Quanto à textura, a espécie não mostra preferência alguma, podendo ser encontrada em solos pesados, medianos e leves. Pode ser encontrada nas florestas de terra firme e várzea, sendo comum em lugares habitados, margeando canais de drenagem natural e

outras áreas úmidas, assim como em cerrados (SILVA *et al*., 2006). É uma espécie pioneira e característica tanto de bosques jovens (em áreas alteradas) como maduros. A cajazeira se desenvolve melhor em clareiras superiores a 150 m, que devem manter-se abertas para que as árvores alcancem a maturidade.

Desenvolve-se bem em condições de climas úmido, sub-úmido e quente, que apresentem precipitação anual de 1.100 a 2.000 mm. A profundidade do solo não condiciona a presença da cajazeira, pois ocorre tanto em solos profundos como superficiais (em afloramentos rochosos) (JUSTINIANO *et al*., 2001), Para cultivos. FRAIFE FILHO *et al*. (2008), recomendam solos profundos e bem drenados para que suas raízes possam se desenvolver satisfatoriamente, não sendo recomendado seu plantio em áreas com declividade superior a 20%,

Para reduzir o porte da planta e aumentar o número de galhos em sua copa, se faz necessário realizar podas de formação no 1º ano de cultivo, conforme SOUZA e BLEICHER (2002). O broto terminal deve ser eliminado quando a brotação atingir os 60 cm de altura, para que haja uma melhor distribuição dos ramos e adequação da arquitetura de copa. Durante o procedimento, são eliminados ramos que tenham crescimento vertical. Assim, espera-se que a planta mantenha porte entre 4 e 6 m de altura, buscando a facilitação dos tratos culturais e, principalmente, a colheita de frutos íntegros (FRAIFE FILHO *et al*., 2008). Pode ser propagado por semente ou vegetativamente, por estacas, enxertos, plantio de rebentos de raízes ou micropropagação (CARVALHO *et al*., 2002). A propagação vegetativa, por meio de estacas, das espécies do gênero *Spondias* ainda não foi estudada o suficiente para determinar técnicas mais adequadas.

As moscas das frutas (*Anastrepha* spp.) são as principais pragas da cultura, iniciando o seu ataque quando o fruto está verdoso ou "de vez" (onde a maturação ainda não é completa), ovipositando na porção inferior dos frutos. Ocorrendo a eclosão, as larvas iniciam a sua alimentação, abrindo galerias na polpa, o que facilita a entrada de fitopatógenos, levando a podridão e queda de frutos. Os frutos que caem abrigam as larvas, até que estas vão ao chão, onde empulpam, tornando-se adultos e atacando outros frutos. Portanto, recomendase que os frutos caídos que estejam estragados sejam enterrados a profundidades superiores a 5 cm, evitando que os insetos venham à superfície, cessando o ciclo (FRAIFE FILHO *et al*., 2008). Como a cajazeira ainda se encontra em domesticação, o nível de dano econômico da praga não foi levantado (MARTINS & MELO, 2007).

Os tripes, cochonilhas, lagartas, brocas (MATOS, 2007), saúvas, larva do broto terminal, mosca branca, cigarrinha, lagarta véu de noiva, cochonilha, ácaro amarelo e ácaro das flores e outras lagartas (FRAIFE FILHO *et al*., 2008), são pragas que atacam folhas, ramos e frutos da cajazeira. As principais doenças que a acometem esta espécie são: Antracnose, Verrugose, Resinose, Cercosporiose, Mancha-de-alga, Oídio, Mancha-preta e Nematóides.

#### **2.6. Estrutura Genética de Populações de Plantas**

Os vegetais, que apresentam maior plasticidade fenotípica, em resposta às adversidades ambientais do que os animais, são capazes de habitar ambientes heterogêneos. No decorrer do tempo, forças evolutivas, tais como as resultantes da ação do relevo, profundidade e composição do solo, fotoperiodicidade, disponibilidade de água no solo, levam a mudanças na constituição genética das populações naturais, buscando uma maior adaptação dessas populações. Indivíduos que têm maior poder adaptativo são favorecidos no processo de seleção natural. No entanto, mudanças genéticas que não se relacionam ao poder adaptativo podem ser acumuladas e se fixar, levando a diferenças genéticas entre populações, não havendo expressão fenotípica. Assim organismos mutantes podem ser favorecidos na ocorrência de alterações nas condições de seu ambiente, passando a ser "fenotipicamente superiores", mudando o caminho evolutivo de tais populações. Estas mudanças acarretam a elevação da divergência genética em nível populacional, mas a extinção dificilmente poderá ocorrer, desde que não haja um isolamento reprodutivo em nível crítico, onde não há fluxo gênico entre as populações (PEREIRA *et al*., 2004).

A estrutura populacional de uma espécie, ou seja, o conjunto de suas características genéticas e demográficas, é formado pela atuação e interação de mecanismos evolutivos e ecológicos. A variabilidade genética está passiva de perda considerável, devido a ação do homem, principalmente pela degradação de habitats, levando a redução do potencial evolutivo futuro das várias espécies. Embora tenhamos a cada dia mais dados envolvendo variabilidade genética em populações naturais, potencializados pelo uso de técnicas de eletroforese, sabemos pouco sobre as relações variabilidade x adaptação e sobrevivência (MARTINS, 1987).

A caracterização da estrutura populacional do ponto de vista genético e evolutivo, busca a quantificação da variabilidade morfológica e quantitativa dentro do grupo, aspectos reprodutivos, os padrões de fluxo gênico, e as estratégias adaptativas aos ambientes locais. Em conjunto, são estas as principais características da estrutura de uma população local. No entanto, sendo a estrutura populacional de uma espécie formada por número variado de populações locais, necessitando não só a caracterização em termos da estrutura de cada população, mas também em relação às diferenças existentes entre essas populações, aos padrões de distribuição espacial, à dinâmica populacional (colonização/extinção), e às relações mútuas de natureza genética e ecológica existentes entre elas.

A cajazeira é uma espécie monóica e/ou polígamo-dióicas, com acentuada protandria, favorecendo a alogamia, ou seja, polinização cruzada, e a segregação nas progênies (JUSTINIANO *et al*., 2001; PINTO *et al*., 2003(1)). O tipo de reprodução afeta diretamente a estrutura e a dinâmica das populações. A caracterização do sistema reprodutivo e a estimação da taxa de cruzamento têm grande importância no estudo da dinâmica de alelos, seja em populações naturais ou artificiais, seja em programas de melhoramento ou na definição de estratégias de manejo e conservação (ALVES, 2002).

#### **2.7. Fluxo Gênico em Plantas**

O fluxo gênico em populações de plantas acontece na dispersão de pólen e de sementes. A colonização de locais por sementes, em locais vazios ou de populações já estabelecidas, e a imigração de polens, leva a conseqüências distintas. A colonização de locais vazios pode levar a uma modificação na estrutura espacial da espécie, formando colônias, favorecendo a heterogeneidade da freqüência gênica entre populações. Na colonização de locais já habitados, há a tendência ao aumento da variação gênica dentro da

população e da diminuição da diferença entre a estrutura genética das diferentes populações.

O modo de reprodução, sexuada ou assexuada, também irá condicionar a dispersão de alelos, uma vez que na reprodução assexuada quase que impede o fluxo de genes no espaço, e a reprodução sexuada pode ocorrer em autógamas ou alógamas. No caso de autógamas é mais significativo a dispersão de genes por sementes do que por pólen. No geral, espécies autógamas de ciclo curto apresentam menor variação dentro de populações e maior variação entre populações, comparando com espécies alógamas de ciclo longo (MARTINS, 1987).

A polinização é, em sua maioria, entomófila, realizada por himenópteros, tais como pequenas mariposas e abelhas, que agem em um raio de aproximadamente 350 m. A dispersão dos frutos é realizada por animais (zoórica), mamíferos, aves, répteis e peixes, que se alimentam da polpa da fruta, deixando as sementes intactas. Já os roedores, podem vir a danificar estas sementes. No entanto um de seus maiores disseminadores é a *Tapirus terrestris* L. (anta), que além de levar as sementes a grandes distâncias, promove o aumento do índice de germinação ao submetê-las a acidez e temperatura de seu sistema digestório, Tais sementes, podem ficar até mais de um ano em latência (JUSTINIANO *et al*., 2001).

Populações separadas por barreiras, físicas e/ou espaciais, podem se tornar total ou parcialmente isoladas geneticamente, levando a endogamia. Diversos autores citam que a distância de dispersão de pólen e de sementes nem sempre refletem diretamente o fluxo genético efetivo, pois há superposição da produção local, coibindo a migrante. Assim, tem-se a necessidade de marcadores genéticos na estimação de intercruzamentos e dispersão de sementes (ZUCCHI, 2002).

#### **2.8. Conservação de Recurso Genéticos**

2.8.1 Bancos de Germoplasma

A constante substituição de cultivares obsoletas por materiais mais específicos às áreas de cultivo, que sejam mais tolerantes às interferências

bióticas e/ou abióticas, junto a devastação de áreas inicialmente cobertas por espécies de interesse, levam à perda de materiais que trazem consigo características que podem ser utilizadas em programas de melhoramento futuros. Para manter este patrimônio genético existem coleções de genótipos que são mantidas por instituições, públicas ou privadas, sendo estas coleções denominadas de bancos de germoplasma. Tais bancos podem ser classificados com *in situ*, quando mantidos no local de origem da espécie, ou *ex situ*, se mantidos fora do seu local original. Podendo estes ser mantidos como sementes, por cultivo em campo ou por *in vitro* (cultura de tecidos) (BUENO *et al*., 2001).

A formação de um banco de germoplasma engloba várias etapas com: a aquisição e/ou coleta de acessos, passando pela caracterização e avaliação dos mesmos, catalogação e posterior, quando solicitado, distribuição de cópias. As etapas de caracterização e avaliação dos acessos são consideradas de maior importância para os melhoristas.

O Instituto Agronômico de Pernambuco-IPA mantém um banco de germoplasma de cajazeiras na Estação Experimental de Itambé, localizada na Zona da Mata Norte do estado de Pernambuco, no município de Itambé  $(7°24'50"S \text{ e } 35°06'30"W)$  a 190 m de altitude. As mudas foram obtidas por meio de sementes e plantadas no espaçamento 12x12 m, ocupando uma área total de 4.752m<sup>2</sup>, em três linhas de 12 plantas (SILVA JÚNIOR *et al.*, 1999).

Instalado em julho de 1990, o Banco de Germoplasma de Cajazeiras do IPA é atualmente constituído por 12 acessos, sendo cada um representado por três plantas (repetições) (SILVA JÚNIOR *et al*., 1999; LIRA JÚNIOR *et al*., 2008), com exceção do acesso IPA - 2 e IPA - 3, representados por uma única planta e por duas plantas, respectivamente (Tabela 1).

#### **2.9. Diversidade Genética em Plantas**

Nikolai Vavilov, agrônomo e geneticista russo, um dos precursores do estudo da diversidade genética, levantou os centros de origem das espécies cultivadas, ou seja, as regiões geográficas em que havia o maior índice de variabilidade genética entre os indivíduos de uma mesma espécie. Mais adiante, o termo foi trocado por centro de diversidade primário e centro de diversidade secundário. Esta diversidade pode ser estimada em níveis de genótipos individuais, linhas puras, clones, acessos, e espécies silvestres. O levantamento da diversidade genética entre populações, entre grupos ou entre indivíduos pode ser realizado por meio da adoção de um ou de uma combinação de métodos, que, de maneira geral, se baseiam na análise de dados morfológicos, dados bioquímicos, citológicos e moleculares, sendo estes últimos baseados no estudo do DNA genômico. O melhorista busca materiais que possam gerar genótipos superiores no germoplasma disponível em coleções (PEREIRA & PEREIRA, 2006).

#### **2.10. Marcadores Moleculares no Estudo de Variabilidade Genética**

Os geneticistas sempre se interessaram pelo estudo da variabilidade genética, desenvolvendo diversos métodos de detecção e análise. Com o surgimento das técnicas de eletroforese de isoenzimas, houve uma revolução na genética de populações nos anos 1950, tendo avançado recentemente com o uso de técnicas baseadas em polimorfismo da molécula de DNA. Os marcadores moleculares baseados em DNA (RAPD, RFLP, SSR, SCAR, AFLP e outros) possibilitam uma grande cobertura do genoma, em comparação as isoenzimas e vêm contribuindo como importante artifício na detecção de variações no genoma, potencializando a análise genética de plantas. Até bem pouco tempo, as pesquisas sobre diversidade genética de populações limitavam-se ao uso de marcadores isoenzimáticos, por serem codominantes e de fácil elaboração e técnica. Os marcadores codominantes (RFLP, SSR e isoenzimáticos) apresentam vantagens sobre os dominantes (AFLP, RAPD, VNTR, ISSR etc), uma vez que os codominantes distinguem entre genótipos heterozigotos dos homozigotos, sendo mais informativos. Os dominantes só possibilitam o cálculo das freqüências alélicas em condições especiais: equilíbrio em autogamia, quando o valor de *f* = 1, ou equilíbrio em alogamia (Hardy-Winberg), quando  $f = 0$  (ZUCCHI, 2002).

Atualmente técnicas moleculares vem sendo utilizadas nos estudos da diversidade genética entre os acesso da coleção, auxiliando na seleção de genitores, direcionando cruzamentos e introgressão de genes no processo de melhoramento. O uso de marcadores moleculares, ainda possibilita a avaliação dos materiais sem a influência ambiental. Desta forma, os marcadores moleculares costumam ser utilizados em várias pesquisas envolvendo seleção de materiais e análise de variabilidade em Bancos de Germoplasma (PEREIRA & PEREIRA, 2006).

A praticidade e reprodutibilidade de um marcador molecular são fatores que são determinantes na escolha da técnica molecular empregada em um trabalho de seleção de materiais assistidos por esse tipo de marcador molecular. *Inter Simple Sequence Repeat* - ISSR (Seqüências internas simples repetidas) vêm sendo bastante utilizadas em trabalhos que têm como objetivo a mensuração da variabilidade entre um e/ou mais grupos de indivíduos (BORNET & BRANCHARD, 2001).

Os oligonucleotídeos iniciadores utilizados na técnica de ISSR-PCR são montados a partir de seqüências de microssatélites e em reações de PCR geram marcadores multialélicos, combinando a confiabilidade dos marcadores microssatélites e AFLP e a versatilidade dos marcadores RAPD. Devido seu alto grau de polimorfismo, são amplamente utilizados em estudos envolvendo diversidade genética, filogenia, caracterização molecular, mapeamento genético e evolução. Nesta técnica são empregados oligonucleotídeos iniciadores únicos, formados por regiões de microssatélites de 16 a 25 pb, consideradas longas, o que a torna uma técnica considerada mais segura do que a RAPD, por ter maior repetibilidade, apesar de ter a mesma limitação dessa, quanto a amplificação de fragmentos de expressão dominante. Além disso, ISSR-PCR amplifica fragmentos que variam de 200 a 2.000 pb, podendo ser visualizado tanto em gel de agarose quanto em gel poliacrilamida (REDDY *et al*.,2002).

Estudos de diversidade genética entre plantas através do uso de marcadores ISSR têm sido realizados utilizando marcadores moleculares em: *Ananas comosus* (abacaxi) (PRAKASH *et al*., 2009), *Ficus carica* L, (figueira) (IKEGAMI *et al*., 2009), *Diarsia brunnea* (LUQUE *et al*., 2009), *Carthamus tinctorius* L, (cártamo) (SEHGAL *et al*., 2009), *Anacardium occidentale* L, (cajú) (THIMMAPPAIAH *et al*., 2009), *Citrus limon* (L,) Burm, f, (limão) (UZUN *et al*., 2009).

#### **REFERÊNCIAS**

ABAD, M.J.; BERMEJO, P.; CARRETERO, E.; MARTINEZ-ACITORES, C.; NOGUERA, B.; VILLAR, A. Antiinflammatory activity of some medicinal plant extracts from Venezuela. **Journal of Ethnopharmacology**. v. 55, p. 63-68, 1996.

ADEMOLA, I.O.; FAGBEMI, B.O.; IDOWO, S.O. Anthelmintic Activity of Extracts of Spondias mombin Against Gastrointestinal Nematodes of Sheep: Studies In Vitro and In Vivo. **Tropical Animal Health and Production**. n. 37, p. 223 – 235, 2005.

ALMEIDA, C.C. de S.; CARVALHO, P.C. de L.; GUERRA, M. Karyotype differentiation among Spondias secies and the putative hybrid Umbú-cajá (Anacardiaceae). **Botanical Journal of te Linnean Society**. v. 155, p. 541 – 547, 2007.

ALMEIDA, C.M.A. de. **Diversidade Genética em Populações de Aechmea fulgens Brong. (Bromeliaceae) em Fragmentos de Mata Atlântica em Pernambuco**. Dissertação (Mestrado) – Universidade Federal Rural de Pernambuco, Recife, 45 p., 2006.

ALVES, R.M. **Caracterização Genética de Populações de Cupuaçuzeiro, Theobroma grandiflorum (Willd. Ex. Spreng.) Schum., por Marcadores Microssatélites e Descritores Botânico-agronômicos**. Dissertação (Mestrado) – Escola Superior de Agricultura Luiz de Queiroz, Universidade de São Paulo, Piracicaba, 159 p., 2002.

ANTONINI, R.D.; NUNES-FREITAS A.F. Estrutura populacional e distribuição espacial de Miconia prasina D.C. (Melastomataceae) em duas áreas de Florestas Atlântica na Ilha Grande,RJ, Sudeste do Brasil. **Acta Botanica Brasileira**. v. 18 n. 3, p. 671-676, 2004.

AYOKA, A.O.; AKOMOLAFE, R.O.; IWALEWA, E.O.; AKANMU, M.A.; UKPONMWAN, O.E. Sedative, antiepileptic and antipsychotic effects of Spondias mombin L. (Anacardiaceae) in mice and rats. **Journal of Ethnopharmacology**. n. 103, p. 166-175, 2006.

BORNET, B. & BRANCHARD, M. Nonanchored Inter Simple Sequence Repeat (ISSR) markers: reproducible and especific tools for genome fingerpringting. **Plant Molecular Biology Reporter**, v. 19, p. 209-215, 2001.

BUENO, L.C. de S.; MENDES, A.N.G.; CARVALHO, S.P. de. Bancos de Germoplasma. In: **Melhoramento Genético de Plantas: Princípios e Procedimentos**. 1. ed. Lavras: Editora UFLA, 2001. p. 21-26.

CALDATO, S.L.; LONGHI, S.J.; FLOSS, P. A. Estrutura Populacional de Ocotea porosa (Lauraceae) em uma Floresta Ombrófila Mista, em Caçador (Sc). **Ciência Florestal**, Santa Maria, v. 9, n.1, p. 89-101, 1999.

CARVALHO, C.P. da S.; CORREIA, D.; BENBADIS, A.K.; LUZ J.M.Q., ROSSETTI, A.G.. In vitro CULTURE OF Spondias mombin L. NODAL SEGMENTS. **Revista Brasileira de Fruticultura**, Jaboticabal - SP, v. 24, n. 3, p. 776-777, Dezembro 2002.

CEVA-ANTUNES, P.M.N.; BIZZO, H.R.; ALVES, S.M.; ANTUNES, O.A.C. Analysis of Volatile Compounds of Taperebá (Spondias mombin L.) and Cajá (Spondias mombin L.) by Simultaneous Distillation and Extraction (SDE) and Solid Phase Microextraction (SPME). **Journal of Agricultural and Food Chemistry**. v. 51, p. 1387-1392, 2003.

DUVALL, C.S. On the origin of the tree Spondias mombin in Africa. **Journal of Historical Geography**, v. 32 , p. 249-266, 2006.

FERNANDES, A.; CAVALCANTI, F.S.; NUNES, E.P.; SOARES, J. de R.P. **Flora do Ceara: Estudo Preliminar das Anacardiaceas**. Ciência Agronômica, Fortaleza, v. 20 (1/2), p. 33-37 junho/dezembro, 1989.

FILGUEIRAS, H.A.C.; MOURA, C.F.H.; ALVES, R.E. CAJÁ (Spondias mombin L.). In: ALVES, R.E.; FILGUIERAS, H.A.C.; MOURA, C.F.H. (Org.). **Caracterização de frutas nativas da América Latina**. Jaboticabal: UNESP/SBF, v. 9, p. 66-72, 2000. (Série Frutas Nativas)

FRAIFE FILHO, G. de A.; LEITE, J.B.V.; RAMOS, J.V. Cajá. **CEPLAC – Comissão Executiva do Plano da Lavoura Cacaueira**. Disponível em: <http://www.ceplac.gov.br/radar/caja.htm>. Acesso em: 13 jun. 2008.

FUNDAÇÃO SOS MATA ATLÂNTICA e INSTITUTO NACIONAL DE PESQUISAS ESPACIAIS**. Atlas dos Remanescentes Florestais da Mata Atlântica**: Período 2005-2008. São Paulo, 2009, 156p. Disponível em: <http://mapas.sosma.org.br/site\_media/download/atlas%20mata%20atlanticarelatorio2005-2008.pdf> Acesso em : 04 jun. 2009.

GUERRA, M.S. Citogenética de angiospermas coletadas em Pernambuco. **Revista Brasileira de Genética**, Ribeirão Preto, São Paulo, v. 9, n. I, p. 21-40, 1986.

IKEGAMI, H.; NOGATA, H.; HIRASHIMA, K.; AWAMURA, M.; NAKAHAR, T. Analysis of genetic diversity among European and Asian fig varieties (*Ficus carica* L.) using ISSR, RAPD, and SSR Markers. **Genet Resour Crop Evol**, v. 56, p. 201–209, 2009.

JUSTINIANO, M.J.; FREDERICKSEN, T.S.; Nash, D. **Ecología y Silvicultura de Especies Menos Conocidas – Azucaró** *Spondias mombin* **L., Anacardiaceae**. Santa Cruz, Bolívia. 43 p., 2001.

LIRA JÚNIOR, J.S.; BEZERRA, J.E.F.; LEDERMAM, I.E.L.; MOURA, R.J.M. de. **Recursos Genéticos de** *Spondias* **em Pernambuco: cajazeira, cirigüeleira e cajá-umbuzeiro**. In: LEDERMAM, I.E.L.; LIRA JÚNIOR, J.S.; SILVA JÚNIOR, F.de. S. (Eds.). *Spondias* no Brasil: umbu, cajá e espécies afins. Recife: Empresa Pernambucana de Pesquisa Agropecuária – IPA / UFRPE, 2008. p. 80-83.

LUNA, J. de S.; SANTOS, A.F. dos; LIMA, M.R.F. de; OMENA, M.C. de; MENDONÇA, F.A.C. de; BIEBER, L.W.; SANT'ANA, A.E.G. A study of the larvicidal and molluscicidal activities of some medicinal plants from northeast Brazil. **Journal of Ethnopharmacology**. v. 97, p. 199-206, 2005.

LUQUE, C.; LEGAL, L.; MACHKOUR-M'RABET, S.; WINTERTON, P.; GERS, C.; WINK,M. Apparent influences of host-plant distribution on the structure and the genetic variability of local populations of the Purple Clay (*Diarsia brunnea*). **Biochemical Systematics and Ecology**. v. 37, p. 6-15, 2009.

MARTINS, P.S. Estrutura Populacional, Fluxo Gênico e Conservação "in situ". **IPEF**, n. 35, p. 71-78, 1987.

MARTINS, S.T.; MELO, B. *Spondias* **(Cajá e outras)**. UFPEL – Universidade Federal de Pelotas. Disponível em: <http://www.ufpel.tche.br/sbfruti/anais\_xvii\_cbf/tecnologia\_de\_alimentos/910.ht ml>. Acesso em: 13 jun. 2008.

MATOS, E. **Cajazeira (***Spondias mombin***)** Serviço Brasileiro de Respostas Técnicas. Centro de Apoio ao Desenvolvimento Tecnológico – Universidade de Brasília CTD/UnB. Resposta Técnica. Disponível em: <http://www.sbrt.ibict.br>. Acesso em: 13 jun. 2007.

MOURA, F.T. de; SILVA, S. de M.; MARTINS, L.P.; MENDONÇA, R.M.N.; ALVES, R.E.; FILGUEIRAS; H.A.C. Evolução do Crescimento e da Maturação de Frutos de Cajazeira (*Spondias mombin* L.). **Fruit/Frutales - Proc. Interamer. Soc. Trop. Hort**. v. 47, p. 231-233, 2003.

PEREIRA, M. de F.; VALVA, F. D'A.; COELHO, A.S.G.; AGUIAR, A.V.; ZUCCHI, M. I. Estrutura Genética de Populações de Espécies Arbóreas Nativas do Cerrado Encontradas em Terrenos Serpentínicos. **Pesquisa Agropecuária Tropical**, v. 34, n. 2, p. 75-82, 2004.

PEREIRA, M.G.; PEREIRA, T.N.S. Marcadores Moleculares no Pré-Melhoramento de Plantas. In: BORÉN, A.; CAIXETA, E.T. (Eds.). **Marcadores Moleculares**, Viçosa, p. 8-106, 2006.

PINTO, W. da S.; DANTAS, A.C.V.L.; CARVALHO, A.J.A. de; ANDRADE, E.M. Caracterização Agronômica e Morfológica de Plantas e Frutos de Cajazeiras. **Magistra**. Cruz das Almas - BA, v. 15, n. 2, p. 217-221, 2003(1).

PINTO, W. da S.; DANTAS, A.C.V.L.; FONSECA, A.A.O.; LEDO, C.A. da S.; JESUS, S.C. de; CALAFANGE, P.L.P.; ANDRADE, E.M. Caracterização física, físico-química e química de frutos de genótipos de cajazeiras. **Pesquisa agropecuária brasileira**, Brasília, v. 38, n. 9, p. 1059-1066, 2003(2).

PRAKASH, J. *et al*. PQM-1: A newly developed superior clone of pineapple for northeastern Indiaas evident through phenotype, fruit quality and DNA polymorphism. **Scientia Horticulturae**. v. 120, p. 288–291, 2009.

REDDY, M.P.; SARLA, N.; SIDDIQ, E.A. Inter simple sequence repeat (ISSR) polymorphism and its application in plant breeding. **Euphytica**. v. 128, p. 9-17, 2002.

RUAS, E. A. **Estudos de Diversidade Genética e Anatomia Ecológica de Populações da Espécie Arbórea Ciliar da Bacia do Rio Tibagi** *Schinus terebinthipholius* **Raddi (Anacdiaceae)** Dissertação (Mestrado), Curso de Pós-Graduação em Genética e BM, Universidade Estadual de Londrina, Londrina, 127 p, 2006.

SANDBERG, F.; PERERA-IVARSSON, P.; EL-SEEDI, H. R. A Swedish collection of medicinal plants from Cameroon. **Journal of Ethnopharmacology**. n. 102, p. 336-343, 2005.

SANTOS, C.A.F. *In situ* evaluation of fruit yield and estimation of repeatability coefficient for major fruit traits of umbu tree [*Spondias tuberosa*  (Anacardiaceae)] in the semi-arid region of Brazil. **Genetic Resources and Crop Evolution***.* n. 46, p. 455–460, 1999.

SEHGAL, D.; RAJPAL, V.R.; RAINA, S.N.; SASANUMA, T.; SASAKUMA, T. Assaying polymorphism at DNA level for genetic diversity diagnostics of the safflower (*Carthamus tinctorius* L.) world germplasm resources. **Genética.** n. 135, p. 457-470, 2009.

SILVA, J.M.C.; TABARELLI, M. Tree species impoverishment and the future flora of the Atlantic forest of northeast Brazil. **Nature**, v. 404, p.72-74, 2000.

SILVA, W.R.; JESUS, C.R.; SILVA, R.A. Infestação natural de Taperebá (*Spondias mombin* L., Anacardiaceae) por *Anastrepha* spp.(Diptera: Tephritidae), no município de Afuá, **19ª RAIB** - PA, v. 68, SUPLEMENTO 2, 329-342, 2006.

SILVA JUNIOR, J.F. da; BEZERRA, J.E.F.; LEDERMAN. Recursos genéticos e melhoramento de fruteiras nativas e exóticas em Pernambuco. In: QUEIROZ, M.A. de; GOEDERT, C.O.; RAMOS, S.R.R. (Org.). **Recursos genéticos e melhoramento de plantas para o Nordeste Brasileiro** (on line). 1 ed. Petrolina/Brasília: Embrapa Semi-Árido/ Embrapa Recursos Genéticos e Biotecnologia, 1999. Clissonível em: <http://www.cpatsa.embrapa.br/catalogo/livrorg/fruteirasnativas.pdf>. Acesso em 25 agost. 2007.

SILVA JUNIOR, J.F. da; BEZERRA, J.E.F.; LEDERMAN, I.E.; ALVES, M.A.; MELO NETO, M.L. de. Collecting, ex situ conservation and characterization of ''caja´-umbu'' (Spondias mombin x Spondias tuberosa) germplasm in Pernambuco State, Brazil. **Genetic Resources and Crop Evolution**. v. 51, p. 343-349, 2004.

SOARES E.B.; GOMES, R.L.F.; CARNEIRO, J.G. de M. e; NASCIMENTO, F.N. do; SILVA, I.C.V.; COSTA, J.C.L. da. Caracterização Física e Química de Frutos de Cajazeira. **Revista Brasileira de Fruticultura**, Jaboticabal - SP, v. 28, n. 3, p. 518-519, 2006.

SOUZA, F.X. de; SOUSA, F.H.L.; FREITAS, J.B.S.; ROSSETTI, A.G. Aspectos Morfológicos da Unidade de Dispersão de Cajazeira. **Pesquisa Agropecuária Brasileira**, Brasília, v. 35, n. 1, p.215-220, 2000.

SOUZA, F.X. de; BLEICHER, E. Comportamento da cajazeira enxertada sobre umbuzeiro em Pacajus, CE. **Revista Brasileira de Fruticultura**, Jaboticabal, SP, v. 24, n. 3, p. 790-792, 2002.

SOUZA, F.X. de; COSTA, J.T.A.; LIMA, R.N. de. Características morfológicas e fenológicas de clones de cajazeira cultivados na Chapada do Apodi, Ceará. **Ciência Agronômica**, v. 37, n. 2, p.208-215, 2006.

THIMMAPPAIAH; SANTHOSH, W.G.; SHOBHA, D.; MELWYN, G.S. Assessment of genetic diversity in cashew germplasm using RAPD and ISSR markers. **Scientia Horticulturae**. n.120, p. 411-417, 2009.

UZUN, A.; GULSEN, O.; KAFA, G.; SEDAY, U. Field performance and molecular diversification of lemon selections. **Scientia Horticulturae**. n.120, p. 473–478, 2009.

WISHNIE, M.H.; DENT, D.H.; MARISCAL, E.; Deago, J.; CEDEÑO, N; IBARRA, D.; CONDIT, R.; ASHTON, P.M.S.. Initial performance and reforestation potential of 24 tropical tree species planted across a precipitation gradient in the Republic of Panama. **Forest Ecology and Management**. v. 243, p. 39–49, 2007.

ZUCCHI, M. A. **Análise da Estrutura Genética de Eugenya dysenterica DC utilizando marcadores RAPD e SSR**. Dissertação (Mestrado) – Escola Superior de Agricultura Luiz de Queiroz, Universidade de São Paulo, Piracicaba, 148 p., 2002.

**CAPÍTULO II** 

**Diversidade Genética de Acessos do Banco de Germoplasma de Cajá por Marcadores ISSR** 

#### **Diversidade Genética dos Acessos do Banco de Germoplasma de Cajazeiras do**

#### **IPA por Marcadores ISSR.**

Cláudio José Dias Silva<sup>(1)</sup>, Luciane Vilela Resende<sup>(2)</sup>, Rosimar dos Santos Musser<sup>(1)</sup>,

Ana Verônica Silva do Nascimento<sup>(3)</sup>, Mairon Moura da Silva<sup>(4)</sup>, José Carlos da Costa<sup>(1)</sup>

#### e Renato Castro de Morais<sup>(5)</sup>

 $<sup>(1)</sup>$ Universidade Federal Rural de Pernambuco, Departaento de Agronimia, R. Dom</sup> Manoel de Medeiros, s/n, Dois Irmãos, CEP 52171-900 - Recife, PE – Brasil. E-mail: cjdsilva@gmail.com, rmusser@ufrpe.br, carl\_agro@hotmail.com; <sup>(2)</sup>Universidade Federal de Lavras, Departamento de Agricultura. Campus Universitário, CEP 37200- 000 - Lavras, MG - Brasil - Caixa-Postal: 3037. E-mail: luciane.vilela@ufla,br;  $^{(3)}$ Universidade Federal do Amazonas, Insitutto de Agricultura e Ambiente. Rua 29 de Agosto n 786, Centro, CEP 69800-000 - Humaita, AM – Brasil. E-mail: averoncasilva@yahoo.com.br:  $(4)$ Universidade Federal Rural de Pernambuco, Unidade Acadêmica de Garanhuns. Av. Bom Pastor, s/n Mundaú, CEP 55296-901 - Garanhuns, PE – Brasil. E-mail: maironmoura@uag.ufrpe.br; <sup>(5)</sup>Universidade Estadual do Norte Fluminense Darcy Ribeiro, Centro de Ciências e Tecnologias Agropecuárias, Laboratório de Melhoramento genético Vegetal. Av. Alberto Lamego, 2000, Parque Califónia, CEP 28013-602 - Campos dos Goytacazes, RJ – Brasil. E-mail: renatocmorais@hotmail.com.

Resumo - Objetivou-se avaliar a diversidade genética entre plantas de cajazeiras do Banco de Germoplasma do Instituto Agronômico de Pernambuco - IPA, por meio de marcadores ISSR. Foram utilizados 19 oligonucleotídeos de ISSR da série UBC ( 2; 808; 810; 812; 813; 820; 827; 834; 849; 855; 860; 866; 868; 881; 884; 885; 887; 888 e 891) para a caracterização molecular dos 12 acessos: Charuto, Djalma, Vianey-1, Vianey-2, Vianey-3, EAN-1, EAN-2, Casa Grande, Muribeca, EEI (Estação

Experimental de Itapirema), Dr. Moacir e Limão. Para a extração do DNA genômico, foi utilizada a metodologia proposta por Ferreira & Grattaplaglia (1998) com modificações. O oligonucleotídeo UBC 834 possibilitou a diferenciação entre todos acessos. As amplificações geraram 135 fragmentos, uma média de 7,5 fragmentos/oligonucleotídeo, com 20 a 620 pb. Os dados foram analisados pelo programa NTSYSpc 2.01, gerando um dendrograma, onde foi observado a formação de quatro grandes grupos, a partir de uma similaridade média de 51,69%. O acesso Dr. Moacir apresentou-se isolado dos demais acessos, demonstrando uma similaridade de 27,45% com o acesso EAN-1, a menor encontrada entre os 12 acessos. Entre Vianey 1 e Vianey 2 foi verificada a maior similaridade (73,21%). Constatou-se a grande diversidade genética entre os acessos do banco.

Temos para indexação: *Spondias mombin* L*.*, cajá, recursos genéticos, melhoramento de fruteiras.

#### **Genetic Diversity of Access Bank of Germplasm of Cajazeiras by ISSR markers.**

Abstract – The objective was to assess the genetic diversity among plants of the Banco de Germoplasma de Cajazeiras of the Instituto Agronômico de Pernambuco - IPA, using ISSR markers. We used 19 ISSR primers from the UBC series (2, 808, 810, 812, 813, 820, 827, 834, 849, 855, 860, 866, 868, 881, 884, 885, 887, 888 and 891) to molecular characterization of 12 hits: Charuto, Djalma, Vianey-1, Vianey-2, Vianey-3, EAN-1, EAN-2, Casa Grande, Muribeca, EEI (Estação Experimental de Itapirema), Dr. Moacir and Limão. For extraction of genomic DNA, we used the methodology proposed by Ferreira & Grattaplaglia (1998) with modifications. The oligonucleotide UBC 834 allowed the differentiation between all accessions. The amplification generated 135

SILVA, C.J.D. Caracterização Genética de Cajazeiras (*Spondias mombin* L.)... 27 fragments, an average of 7.5 pieces/oligonucleotide with 20 to 620 bp. Data were analyzed by the program NTSYSpc 2.01, generating a dendrogram, which was observed the formation of four major groups, from an average similarity of 51.69%. Access Dr. Moacir presented itself isolated from the other accessions, showing a similarity of 27.45% with access EAN-1, the lowest found among the 12 accessions. Between and Vianey 1 and Vianey 2 there was a greater similarity (73.21%). It was the great genetic diversity among accessions of the bank.

Index terms: *Spondias mombin* L*.*, cajá, bank of germplasm, breeding of fruit trees.

#### **Introdução**

A cajazeira (*Spondias mombim* L.) é uma espécie de porte arbóreo que ocorre naturalmente nos domínios dos Neotrópicos, tendo a Região Amazônica e a Mata Atlântica como centros de diversidade genética da espécie. É amplamente disseminada em todo território brasileiro, seja de forma espontânea ou em cultivos domésticos (Justiniano & Fredericksen, 2001). Membro da família Anacardiaceae, que abrange 73 gêneros e aproximadamente 850 espécies (Donadio & Ferreira, 2008). O gênero *Spondias*, é um dos mais importantes na família, formado por 18 taxas (Martins & Melo, 2008), com 11 espécies (Justiniano & Fredericksen, 2001).

Devido a sua acidez, o fruto normalmente não é consumido *in natura*. Seus frutos são comercializados em feiras livres e em margens de rodovias. A pesar da alta demanda, a produção ainda se mantém no extrativismo e no subcultivo (Martins & Melo, 2008). Contudo, a sua polpa apresenta excelente sabor e odor, sendo comumente utilizada na produção de sucos, néctares, sorvetes, geléias, vinhos, licores e outras receitas, com alto potencial agroindustrial, o que a caracteriza como uma das polpas de frutas mais apreciadas e comercializadas nas Regiões Norte e Nordeste do Brasil (Silva

Diante de tantos atrativos apresentados e mediante a atual vulnerabilidade apresentada pela espécie, em decorrência da ação humana nos ambientes naturais de ocorrência, faz-se necessário o estudo da variabilidade existente entre plantas desta espécie que apresentem características de interesse comercial. Isto reforça a importância do seu estudo em programas de melhoramento, uma vez que se trata de espécie perene, que demanda muito tempo entre caracterização e avaliações destes genótipos. Os bancos de germoplasma funcionam como captadores, mantenedores e fornecedores de genótipos diferenciados de espécies de interesse. A caracterização e a avaliação são etapas primordiais para a diferenciação dos genótipos, possibilitando selecionar os mais indicados ao cultivo e/ou programas de melhoramento, reduzindo etapas e baixando os custos destes programas, uma vez que asseguram a manutenção de recursos genéticos distintos entre si (Pereira & Pereira, 2006).

As diferenças genéticas entre acessos podem ser estimadas utilizando descritores morfológicos, bioquímicos e moleculares. Os descritores morfológicos têm um papel fundamental na divulgação das características agronômicas de novos materiais genéticos e podem influenciar decisivamente na escolha de variedades por parte de agricultores e outros interessados, porém apresentam limitações, pois, se baseiam no fenótipo da planta; necessitam de um grande número de descritores e são facilmente influenciados pelo ambiente. Os marcadores de DNA apresentam a capacidade de detectar variações genéticas adicionais e de acessar diretamente o genótipo do individuo, evitando assim, a influência do ambiente na expressão do fenótipo (Borém, 2006).

Marcadores moleculares vêm sendo amplamente utilizados na caracterização de recursos genéticos, possibilitando a análise e diferenciação entre estes, dependendo

SILVA, C.J.D. Caracterização Genética de Cajazeiras (*Spondias mombin* L.)... 29 do interesse específico em estudo, entre eles a identificação de acessos (Laurentin, 2009) incluindo a seleção de materiais e análise de variabilidade em Bancos de Germoplasma (Pereira & Pereira, 2006)**.**

Marcadores de ISSR têm se mostrado úteis em estudos genéticos, especialmente na detecção clonal, relação de indivíduos proximamente relacionados e diversidade genética. Essa técnica apresenta-se mais reprodutível e consistente do que os marcadores RAPD. Estudos em que foi empregada esta técnica mostraram alto teor informativo (Trojanowska & Bolobok, 2004).

Espécies do gênero *Spondias* vem sendo estudadas a nível molecular. Silva et al*.* (2008, 2009), usou isoenzimas para estudar a diversidade e estrutura genética em três populações naturais e no Banco de Germoplasma de Cajazeiras do IPA, em Pernambuco. Silva Júnior et al. (2004) e Lira Júnior (2005), também utilizando marcadores enzimáticos, realizaram caracterização molecular o Banco e Germoplasma de Cajá-umbú (*S. mombim* x *S. tubarosa*) do IPA. Já Miller (2008), utilizou marcadores microssatélite e Trn na caracterização de plantas de *S. purpúrea, S. mombin* e *S. radlkoferi*, localizadas na América Central. Além disso, marcadores ISSR foram utilizados na estimativa da variabilidade genética entre plantas coletadas em cinco cidades do Litoral/Mata pernambucana, realizado por Silva et al*.* (2008).

Neste trabalho objetivou-se avaliar a variabilidade genética em acessos de cajazeiras (*S. mombin*) que compõe o Banco de Germoplasma de Cajá do IPA (Instituto Agronômico de Pernambuco), utilizando marcadores ISSR.

#### **Material e Métodos**

#### **Coleta do material vegetal**

Foram caracterizados 12 acessos de cajazeiras (*Spondias mombin* L,) que fazem parte do Banco de Germoplasma de Cajazeiras instalado na Estação

#### **Extração do DNA**

Para a extração do DNA, com o auxílio de um podão, folhas jovens e tenras foram coletadas de cada uma das plantas e acondicionadas em envelopes confeccionados em papel alumínio, sendo cada um devidamente identificados e acondicionados em recipiente térmico contendo gelo. Em seguida, as amostras foram levadas ao Laboratório de Biotecnologia Vegetal da Área de Fitotecnia do Departamento de Agronomia da Universidade Federal Rural de Pernambuco (UFRPE).

O DNA genômico foi obtido de acordo com a metodologia proposta por Ferreira e Grattapaglia (1998), com modificações.

Foram pesados 0,1 g do tecido vegetal fresco, evitando o uso de nervuras centrais. O material foi acondicionado em tubos de 2 mL, onde foi despejado o nitrogênio líquido e macerado com o auxílio de pistilo de alumínio. Imediatamente foi adicionado 1 mL do tampão de extração (2% CTAB; 1,4 M NaCl; 20 mM EDTA; 100 mM Tris-HCl pH 8,0; 1% polyvynilpyrrolidone (PVP); 2% de 2 β–mercaptoetanol) previamente aquecido a 65ºC, sendo agitado em vortex e incubado em banho-maria a 65ºC, por um período de 30 minutos, passando por agitações a cada cinco minutos. Posteriormente, as amostras foram resfriadas em temperatura ambiente para então ser adicionado 600 µL de CIA (Clorofórmio – Álcool isiamílico) (24:1), passando por inversões dos tubos por um período de cinco minutos, formando uma mistura homogênea. Em centrífuga refrigerada, as amostras foram processadas por cinco minutos a 14.000 rpm e 4º C. Do sobrenadante, foram retiradas três alíquotas de 180 µL para um novo tubo, onde foram adicionados 50 µl de tampão de precipitação (10% CTAB; 1,4 M NaCl), sendo vertidos até homogeneizar. Repetiu-se a adição de 600 µL

SILVA, C.J.D. Caracterização Genética de Cajazeiras (*Spondias mombin* L.)... 31 de CIA, inversões, centrifugação e retirada do sobrenadante a outro tubo. Adicionou-se 400 µL de Isopropanol a -20º C, misturando de maneira suave. Em seguida, os tubos foram levados ao freezer a -20º C, por um período mínimo de 30 minutos, com posterior centrifugação por cinco minutos a 7.000 rpm e 4º C, onde foi visível a formação do *pelet*.

Os tubos foram, mais uma vez, resfriado a -20ºC, por um período mínimo de 30 minutos e centrifugados por cinco minutos a 7.000 rpm e 4ºC. Cuidadosamente, descartou-se o sobrenadante e foram feitas duas lavagens sucessivas com álcool etílico 70% a -20ºC com duração de dez minutos e mais uma lavagem com álcool etílico 100% a -20ºC, por 3 minutos, deixando os tubos secar em temperatura ambiente. Na ressuspensão, foram utilizados 40 µl de TE (10 mM Tris-HCl pH 8,0; 1mM EDTA) contendo 10 µL de RNAse (Invitrogem), em cada um dos tubos. Posteriormente, os tubos foram incubados por uma hora em banho-maria a 37ºC.

#### **Quantificação e padronização**

A quantificação do DNA foi realizada por meio de eletroforese em gel de agarose (0,8%), à partir de comparação visual com marcador molecular do fago lambda (Invitrogen). As soluções de trabalho foram padronizadas a uma concentração de 20  $ng/\mu L$ .

#### **Amplificações**

Foram testados 19 oligonucleotídeos iniciadores ISSR (Tabela 2) de um conjunto desenvolvido pela University of Bristish Columbia, Vancouver, Canadá, para *Sphagnum angermanicum* e *Pogonatum dentatum.* As reações de amplificação foram realizadas para um volume final de 25 µL (20 ng DNA molde; 0,5 U Taq DNA

SILVA, C.J.D. Caracterização Genética de Cajazeiras (*Spondias mombin* L.)... 32 polimerase (invitrogen); 10 mM de Tris-HCl pH  $8.0$ ; 2 mM de MgCl<sub>2</sub> de cada desoxirribonucleotídeo trifosfato (DNTP); 0,2 mM do oligonucleotídeo iniciador.

As amplificações do DNA molde foram realizadas em termociclador MJ Research, Inc, PTC 100 Programmable Thermal Controller (Watetow, USA), nas condições a seguir: 15 minutos a 95º C (desnaturação inicial); 30 ou 35 ciclos de 30 segundos a 94º C (desnaturação); 45 segundos a 50 ou 55º C (anelamento); dois minutos a 72º C (extensão) e sete minutos a 72º C (extensão final). O número de ciclos e a temperatura de anelamento variaram de acordo com o iniciador utilizado.

Os produtos finais de cada amplificação foram corados com SyBR Gold (1x, Invitrogen) e teve seus fragmentos separados em gel de agarose a 2% (m/v), usando como padrão de peso molecular o marcador de 100 pb (Invitrogen) e visualizados sob luz ultravioleta, sendo registrados no fotodocumentador digital Vilber Lourmat. Os fragmentos obtidos foram analisados como presentes (1) ou ausentes (0) para os 12 acessos estudados.

No cálculo de similaridade, foi utilizado o coeficiente de Jaccard, utilizando o programa computacional NTSYSpc versão 2.01 (Rolhf, 2000), gerando uma matriz de distância genética. A partir dessa matriz, foi construído um dendrograma, partindo dos grupos formados através do Método da Média Aritmética não Ponderada UPGMA (Unweighted pair Group Method with Arithmetic Averege). O Coeficiente de Correlação Cofenético (*r*) (Sokal & Rohlf, 1962), foi calculado através da matriz de similaridade e o dendrograma obtido. A partir da matriz binária dos fragmentos amplificados, foi calculado o índice de confiabilidade de *BootStrap*, gerando um dendrograma a partir de 1000 simulações, através do programa computacional Winboot (Yap & Nelson, 1996).

#### **Resultados e Discussão**

#### **Polimorfismo Revelado pela ISSR-PCR**

Todos os oligonucleotídeos iniciadores testados amplificaram, gerando um total de 135 fragmentos (Tabela 02), numa média de 7,5 fragmentos/oligonucleotídeo, contendo de 20 a 620 pb. Destes, 105 (77,78%) apresentaram-se polimórficos, em média 5,83 fragmento/oligonucleotídeo, variando de 1 (UBC 887) a 14 (UBC 827) fragmentos polimórficos, com percentual de polimorfismo variando de 33,33% a 100,00%. O oligonucleotídeo UBC 813 mostrou-se monomórfico e o UBC 834, indicou ser o mais informativo, possibilitando a diferenciação entre os 12 acessos. Os oligonucleotídeos em que prevalece a seqüência de bases GA (UBC 2, UBC 810, UBC 812 e UBC 885) amplificaram o maior número de fragmentos, com média de oito fragmentos/oligonucleotídeo, mostrando-se, ainda, como o de maior formação de fragmentos polimórficos.

O uso de 7 a 30 iniciadores por Colombo et al. (1998), gerou por volta e 50 a 200 fragmentos amplificados, o que possibilitou o estudo das relações genéticas dentro de uma espécie e entre espécies. O número e o tamanho dos fragmentos amplificados em uma reação variam, pois é determinado em função da espécie estudada, da técnica, dos oligonucleotídeos empregados e das condições de amplificação adotadas (Ferreira e Grattapaglia, 1998).

#### **Diversidade Genética**

No agrupamento gerado à partir dos dados de similaridades, partindo de uma similaridade média de 51,69%, observou-se a formação de um grupo com 11 acessos, subdividido em cinco subgrupos e um segundo grupo contendo apenas o acesso Dr. Moacir (Figura 01).

 A confiabilidade dos dados e consistência das bifurcações (*bootstrapping*) foram constatados pelos valores do *bootstrap* (Tabela 03) e pelo coeficiente de correlação cofenético (83,49%).

A maior similaridade (73,21%), foi verificada entre os acessos Vianey 1 e Vianey 2, que tiveram origem de material coletado na cidade de Sairé-PE, sendo isolados no dendrograma em um único grupo. A menor similaridade encontrada (27,45%) ficou entre os acessos Dr. Moacir e EAN-1, que tiveram as sementes que lhes deu origem, coletadas de matrizes localizadas nas cidades de Manaus-AM e Areia-PB, respectivamente. A segunda (29,41%) e terceira (30,00%) menor similaridade, foi encontrada entre os acessos Dr. Moacir, originário de Manaus-AM, e Limão, originário de Recife-PE, e Dr. Moacir e Djalma, originário de Igarassú-PE, respectivamente.

Houve uma tendência de acessos oriundos de uma mesma região agruparem próximos, embora com baixos índices de similaridade, como, por exemplo, Casa Grande e Limão (62,9%), ambos da Mata da Muribeca (Região Metropolitana do Recife), e Vianey-1 e Vaney-2 (73,2%), oriundas da mesma localidade no agreste de Pernambuco. Por outro lado, acessos oriundos da mesma região se posicionaram em grupos bem distintos, como por exemplo, EAN-1 agrupou-se separadamente do EAN-2, coletados no mesmo local (Areia-PB). Pode se observar que dos quatro acessos cuja origem é a Muribeca, dois deles agruparam-se distintamente dos demais.

Em ambiente em equilíbrio, onde o fluxo gênico ocorre de forma natural, a permuta de alelos entre plantas e populações torna-as cada vez mais homogêneas, e isto é altamente influenciado pelo tipo de fecundação que prevalece. No entanto, áreas antropizadas têm este fluxo interferido, o que ao longo do tempo leva a maior diferenciação entre plantas (Zucchi, 2002). Assim, considerando condições normais no ambiente, distância genética e distância espacial são proporcionais. A espécie estudada

A similaridade média (51,69%) e a similaridade entre a maioria das plantas foram consideradas baixas, o que era esperado, uma vez que trata-se de espécie nativa ainda não melhorada, que apresenta base genética larga; que tende a alogamia (protândrica) e do material em estudo ser proveniente de banco de germoplasma composto por matérias originários de locais espacialmente afastados (Justiniano & Fredericksen, 2001; Alves, 2002). Os dados obtidos com este trabalho comprovam a alta variabilidade presente nesta espécie, mesmo considerando um número limitado de acessos.

O fato do acesso Vianey 3 não ter sido agrupado junto ao Vianey 1 e Vianey 2, todos obtidos de sementes coletadas em Sairé-PE, pode indicar a origem distinta das plantas que produziu estas sementes, e grande variabilidade existente dentro dessa espécie. O mesmo pode ter ocorrido no caso de EAN-1 e EAN-2 (que tiveram as sementes que lhes deu origem coletadas em Areia-PB) e Charuto e Muribeca, separadas entre si e dos acessos Limão e Casa Grande (todos originados de sementes trazidas da Mata da Muribeca (Recife-PE). Entre os acessos Vianey, foi encontrada uma similaridade de 55,22% (Vianey 1 x Vianey 3) e 45,31% (Vianey 2 x Vianey 3). Já entre as plantas EAN, a similaridade foi estimada em 57,83%.

Em estudo envolvendo o mesmo Banco de Germoplasma de Cajazeiras, utilizando marcadores isoenzimáticos, Silva et al. (2009) encontrou valores de Heterozigosidade Observada (*H*0), que corresponde à diversidade genética, iguais a 57,2%, semelhante ao encontrado neste trabalho. Assim, partindo do pré-suposto da sua função de manutenção da variabilidade genética da espécie e fonte de recursos para uso futuro em programas de melhoramento genético (Bueno *et al*., 2001), o banco vem a atender a essas necessidades.

Partindo da alta reprodutibilidade e dos altos níveis de polimorfismo apresentados pela técnica de ISSR (microssatélites ancorados) e dos resultados observados neste trabalho, podemos sugerir a adoção deste tipo de marcador no estudo de diversidade entre plantas de cajazeiras, podendo acelerar o processo de seleção de materiais em futuros programas de melhoramento envolvendo a espécie estudada, dando mais consistência a seleção por meio de marcadores morfológicos.

A técnica ISSR apresenta-se com grande potencial no estudo de diversidade genética e caracterização molecular de germoplasmas (Reddy et al., 2002) e vem sendo utilizados no estudo da diversidade genética em diversas espécies, tais como: *Ananas comosus* (abacaxi) (Prakash et al., 2009), *Ficus carica* L, (figueira) (Ikegami et al., 2009), *Diarsia brunnea* (Luque et al., 2009), *Carthamus tinctorius* L, (cártamo) (Sehgal et al., 2009), *Anacardium occidentale* L, (cajú) (Thimmappaiah et al., 2009), *Citrus limon* L. Burm, F. (limão) (Uzun *et al*., 2009), *Lactuca sativa* L, (alface) (Magalhães, 2006). No entanto, marcadores ISSR só recentemente vieram a ser utilizados no estudo molecular de cajazeiras.

Observando os resultados obtidos durante a realização deste estudo, foi possível avaliar a diversidade genética entre os acessos que compõe o Banco de Germoplasma de *Spondias mombin* L., indicando que estes são passíveis de uso em programas de melhoramento.

#### **Conclusões**

A técnica de ISSR-PCR mostrou-se bastante eficiente no estudo da diversidade genética entre os acessos do Banco de Germoplasma de Cajazeiras do IPA.

A similaridade média encontrada mostra a grande diversidade genética existente entre os acessos do Banco de Germoplasma de Cajá.

#### **Agradecimentos**

 Ao Instituto Agronômico de Pernambuco – IPA, por ter cedido o material vegetal dos acessos para a realização deste estudo.

Ao CNPq, pelos recursos e bolsa de estudos concedida.

#### **Referências**

ALVES, R.M. **Caracterização Genética de Populações de Cupuaçuzeiro, Theobroma grandiflorum (Willd. Ex. Spreng.) Schum., por Marcadores Microssatélites e Descritores Botânico-agronômicos**. 2002. 159 p. Dissertação (Mestrado) – Escola Superior de Agricultura Luiz de Queiroz, Universidade de São Paulo, Piracicaba, 2002.

BORÉM, A. Aplicação dos Marcadores Moleculares no Melhoramento de Plantas. In: BORÉN, A.; CAIXETA, E.T. (Eds.). **Marcadores Moleculares**. 1. ed.. Viçosa: UFV, 2006. p. 79-84.

BUENO, L.C. de S.; MENDES, A.N.G.; CARVALHO, S.P. de. Bancos de Germoplasma. In: BUENO, L.C. de S.; MENDES, A.N.G.; CARVALHO, S.P. (Eds.). **Melhoramento Genético de Plantas:** Princípios e Procedimentos. 1. ed. Lavras: Editora UFLA, 2001. p. 21-26.

COLOMBO, C; SECOND, G; VALLE, TL; CHARRIER, A. Genetic diversity characterization of cassava cultivars (Manihot esculenta Crantz) with RAPD markers. *Genetics and Molecular Biology,* Brasil, n. 21, p. 105-113, 1998.

SILVA, C.J.D. Caracterização Genética de Cajazeiras (*Spondias mombin* L.)... 38 DONADIO, L.C.; FERREIRA, F.R. **Melhoramento da Mangueira**. Disponível em: http://www.todafruta.com.br/todafruta/mostra\_conteudo.asp?conteudo=7818. Consultado em: 24/09/2007.

FERREIRA, M.E.; GRATTAPAGLIA, D. **Introdução ao uso de marcadores**  moleculares em análise genética. 3<sup>ª</sup> ed. Brasília: Embrapa-CENARGEM, 1998. 220 p.

IKEGAMI, H.; NOGATA, H.; HIRASHIMA, K.; AWAMURA, M.; NAKAHAR, T. Analysis of genetic diversity among European and Asian fig varieties (*Ficus carica* L.) using ISSR, RAPD, and SSR Markers. **Genetic Resources and Crop Evolution,**  Dordrecht, n. 56, p. 201–209, 2009.

JUSTINIANO, M.J.; FREDERICKSEN, T.S.; Nash, D. **Ecología y Silvicultura de Especies Menos Conocidas:** Azucaró *Spondias mombin* L., Anacardiaceae. 1. ed. Santa Cruz: BOLFOR, 2001, 43 p.

LAURENTIN H. Data analysis for molecular characterization of plant genetic Resources. **Genetic Resources and Crop Evolution.** n. 56, p. 277–292, 2009.

LIRA JÚNIOR, J.S. **Caracterização Molecular, Físico-química de frutos e Fenológica do banco de Germoplasma de Cajá-umbú na Zona da Mata de Pernambuco**. 2005. 95 p. Dissertação (Mestrado) – Universidade Federal Rural de Pernambuco, 2005.

LUQUE, C.; LEGAL, L.; MACHKOUR-M'RABET, S.; WINTERTON, P.; GERS, C.; WINK, M. Apparent influences of host-plant distribution on the structure and the genetic

SILVA, C.J.D. Caracterização Genética de Cajazeiras (*Spondias mombin* L.)... 39 variability of local populations of the Purple Clay (*Diarsia brunnea*). **Biochemical Systematics and Ecology**. Richmond. v. 37, p. 6-15, 2009.

MAGALHÃES, A.G. **Caracterização de Genótipos de Alface (***Lactuca sativa* **L.) Em Cultivo Hidropônico Sob Diferentes Valores de Condutividade Elétrica da Solução Nutritiva**. 2006. 95 p. Dissertação (Mestrado) – Universidade Federal Rural de Pernambuco - UFRPE, 2006.

MARTINS, S.T.; MELO, B. *Spondias* **(Cajá e outras)**. UFPEL – Universidade Federal de Pelotas. Disponível em: <http://www.ufpel.tche.br/sbfruti/anais\_xvii\_cbf/tecnologia\_de\_alimentos/910.html>. Acesso em: 13 junh. 2008.

MILLER; I.A. Characterization of a domesticated tree lineage (Spondias purpurea, Anacardiaceae) based on nuclear and chloroplast sequence data. **Journal of the Torrey Botanical Society,** New York, v. 4, n.135, p. 463-474, 2008.

PEREIRA, M.G.; PEREIRA, T.N.S. Marcadores Moleculares no Pré-Melhoramento de Plantas. In: BORÉN, A.; CAIXETA, E.T. (Eds.). **Marcadores Moleculares**. 1. ed. Viçosa: UFV, 2006. p. 8-106.

PINTO, W. da S.; DANTAS, A.C.V.L.; CARVALHO, A.J.A. de; ANDRADE, E.M. Caracterização Agronômica e Morfológica de Plantas e Frutos de Cajazeiras. **Magistra**. Cruz das Almas - BA, v. 15, n. 2, p. 217-221, 2003.

REDDY, M.P.; SARLA, N.; SIDDIQ, E.A. Inter simple sequence repeat (ISSR) polymorphism and its application in plant breeding. **Euphytica**. v. 128, p. 9-17, 2002.

ROHLF, FJ. NTSYS- pc: Numerical taxonomy and multivariate analysis system version 2.1 manual*.* **Applied Biostatistic**, 2000.

SEHGAL, D.; RAJPAL, V.R.; RAINA, S.N.; SASANUMA, T.; SASAKUMA, T. Assaying polymorphism at DNA level for genetic diversity diagnostics of the safflower (*Carthamus tinctorius* L.) world germplasm resources. **Genética**. n. 135, p. 457-470, 2009.

SILVA, C.J.D.; MORAIS, R.C. de; Beck, A.P.A.; NASCIMENTO, A.V.S. do; RESENDE, L.V. Estimativa da Variabilidade Genética em Cajazeiras (*Spondias mombin* L.) de Ocorrência Natural Utilizando Marcadores ISSR (*Inter Simple Sequence Repeat*). In: SIMPÓSIO BRASILEIRO SOBRE UMBÚ, CAJÁ E ESPÉCIES AFINS, 56., 2008, Recife, Brasil, Resumo...[CD-ROM]. Recife: Embrapa, IPA e UFRPE, 2008.

SILVA, E.F. DA; OLIVEIRA, V.R.; MARTINS, L.S.S.; NASCIMENTO, W.F. DO. **Diversidade Genética em Populações de Cajazeira (***Spondias mombin* **L.) no Estado de Pernambuco**. In: SIMPÓSIO BRASILEIRO SOBRE UMBÚ, CAJÁ E ESPÉCIES AFINS, 50., 2008, Recife, Brasil. Resumo...[CD-ROM]. Recife: Embrapa, IPA e UFRPE, 2008.

SILVA, C.J.D. Caracterização Genética de Cajazeiras (*Spondias mombin* L.)... 41 SILVA, E.F. da; MARTINS, L.S.S.; OLIVEIRA, V.R. de. Diversity and Genetic Struture in Cajá Tree (*Spondias mombin* L.) Populations in Northeastern Brazil. **Revista Brasleira de Fruticultura**, Jaboticabal - SP, v. 31, n. 1, p. 171-181, 2009.

SILVA JUNIOR, J.F. da; BEZERRA, J.E.F.; LEDERMAN, I.E.; ALVES, M.A.; MELO NETO, M.L. de. Collecting, ex situ conservation and characterization of ''cajáumbu'' (Spondias mombin x Spondias tuberosa) germplasm in Pernambuco State, Brazil. **Genetic Resources and Crop Evolution**, Dordrecht, v. 51, p. 343-349, 2004.

SOKAL, RR; ROHLF, FJ. **The comparison of dendrograms by objective methods.**  *Taxon.* n. 11, p. 30-40, 1962.

THIMMAPPAIAH; SANTHOSH, W.G.; SHOBHA, D.; MELWYN, G.S. Assessment of genetic diversity in cashew germplasm using RAPD and ISSR markers. **Scientia Horticulturae**, Grossbeeren, n.120, p. 411-417, 2009.

TROJANOWSKA, MR; BOLIBOK, H. Characteristics and a comparison of three classes of microsatellite-based markers and their applicationi in plants. **Cellular & molecular biology letters**, Wrocław, n.9, p. 221-238, 2004.

UZUN, A.; GULSEN, O.; KAFA, G.; SEDAY, U. Field performance and molecular diversification of lemon selections. **Scientia Horticulture**, Grossbeeren, n.120, p. 473– 478, 2009.

ZUCCHI, M. A. **Análise da Estrutura Genética de** *Eugenya dysenterica* **DC utilizando marcadores RAPD e SSR**. 2002. 148 p. Tese (Doutorado) – Escola Superior de Agricultura Luiz de Queiroz, Universidade de São Paulo Piracicaba, 2002.

| Número do<br>acesso | Nome do acesso                       | Local de coleta das<br>sementes |
|---------------------|--------------------------------------|---------------------------------|
| $IPA - 1$           | Charuto - Muribeca                   | Recife - PE                     |
| $IPA - 2$           | Djalma Azevedo                       | Igaraçú - PE                    |
| $IPA - 3$           | EAN-1                                | Areia - PB                      |
| $IPA - 4$           | EAN-2                                | Areia - PB                      |
| $IPA - 5$           | Vianey Alencastro - planta 1         | Sairé - PE                      |
| $IPA - 6$           | Dr. Moacir - IPA                     | Manaus - AM                     |
| $IPA - 7$           | Casa Grande - Muribeca               | Recife - PE                     |
| $IPA - 8$           | Vianey Alencastro - planta 2         | Sairé - PE                      |
| $IPA - 9$           | Vianey Alencastro - planta 3         | Sairé - PE                      |
| $IPA - 10$          | Sem nome - Muribeca                  | Recife - PE                     |
| <b>IPA - 11</b>     | Estação Experimental de<br>Itapirema | Gioana - PE                     |
| $IPA - 12$          | Limão - Muribeca                     | Recife - PE                     |

**Tabela 1.** Número, nome e origem geogográfica das plantas que constituem o Banco de Germoplasta de Cajazeiras (*Spondias mombin* L.) da Estação Experimental de Itambé do IPA.

**Tabela 2.** Nome e sequência dos oligonucleotídeos de ISSR selecionados, temperaturas de anelamento adotadas, número de ciclos, tamanho dos fragmentos amplificados, número e tamanho dos fragmentos amplificados e número de fragmentos polimórficos amplificados.

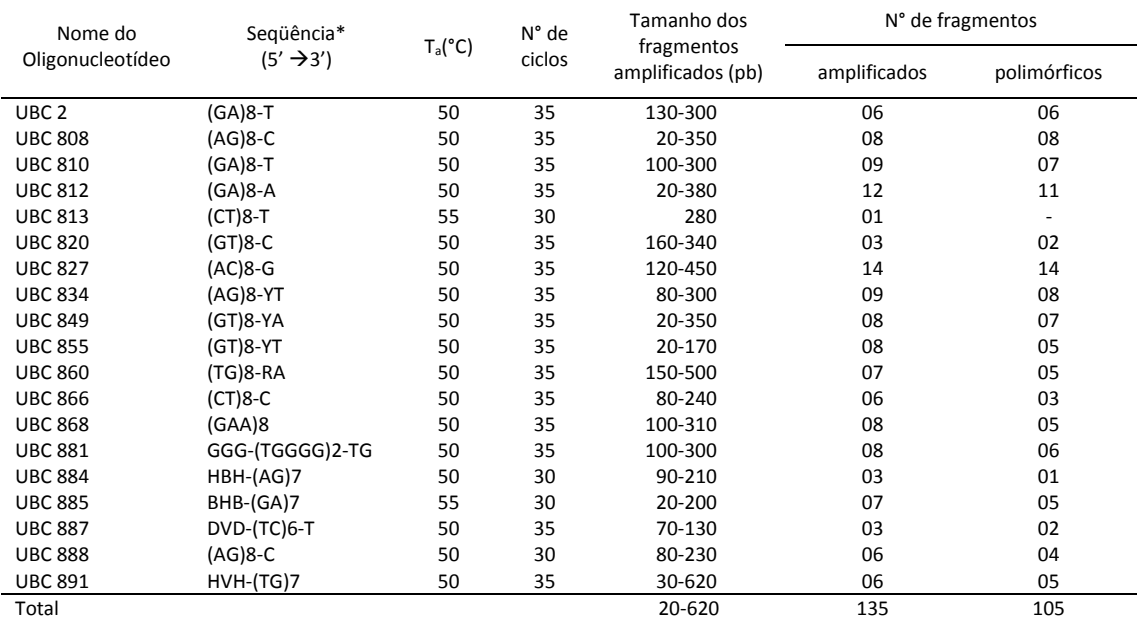

\*Degeneração de acordo com a IUPAC.

**Tabela 3.** Matriz de similaridade entre os acessos do Banco de Germoplasta de Cajazeiras (*Spondias mombim* L.) da Estação Experimental de Itambé do IPA obtida por marcadores ISSR.

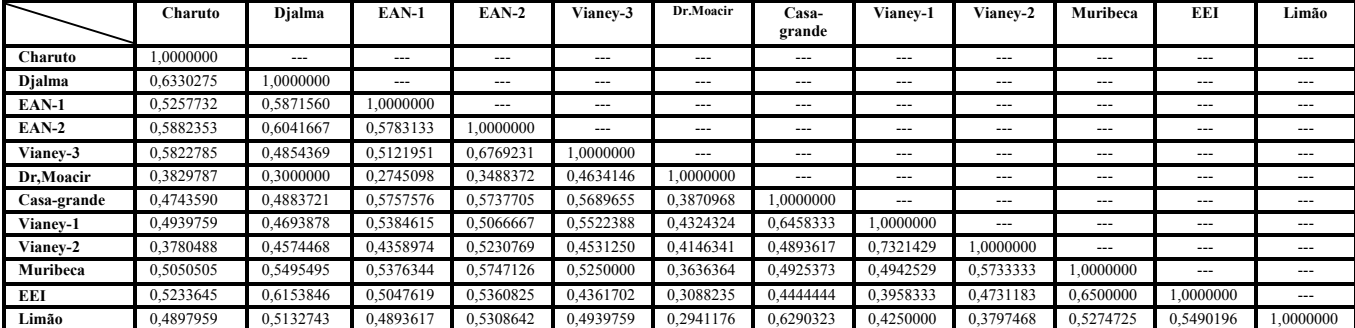

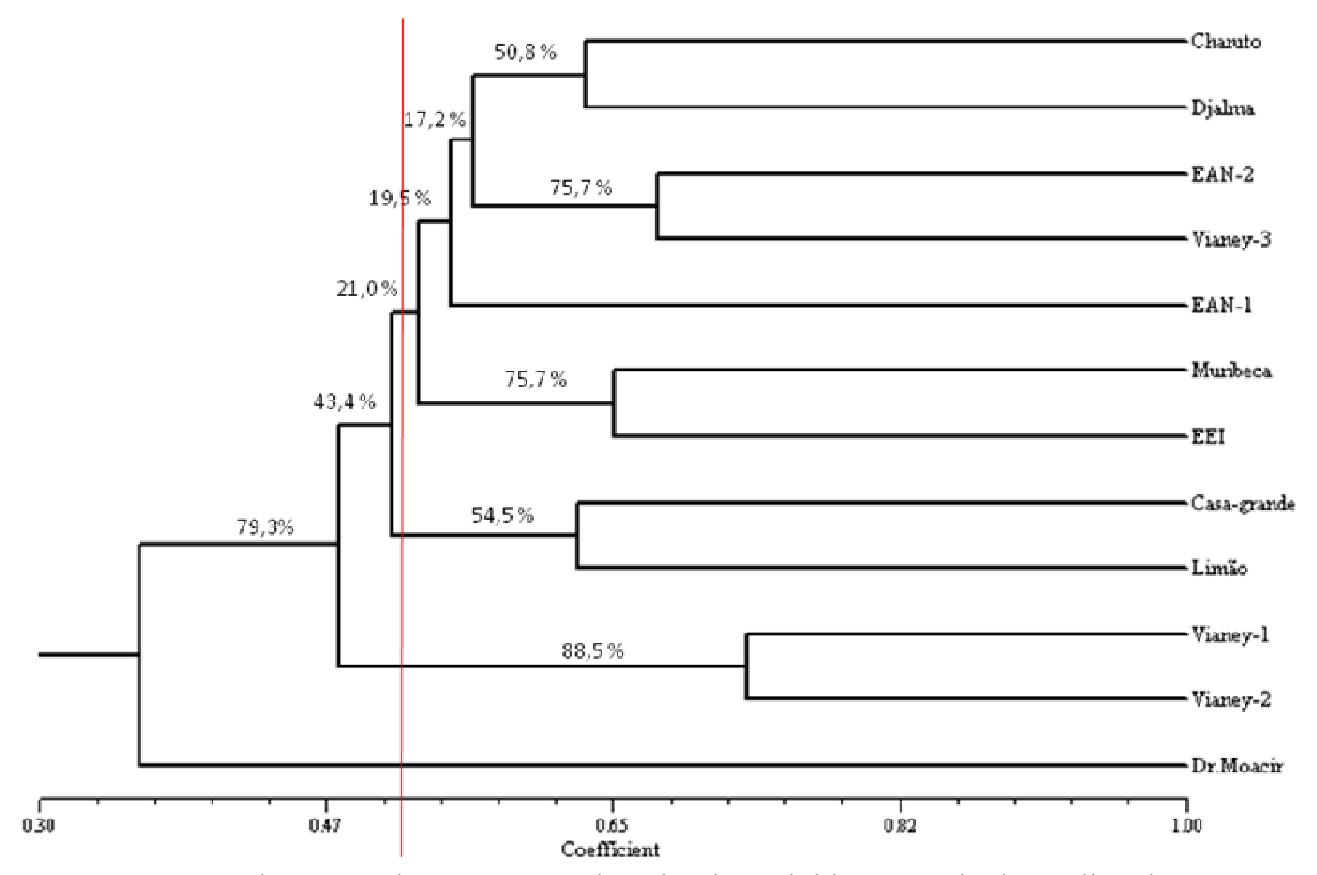

**Figura 01**: Dendrograma de 12 acessos de cajazeiras obtidos à partir da análise de ISSR, utilizando o complemento do índice de similaridade de Jaccard e o método de agrupamento UPGMA.

**ANEXOS** 

#### **Escopo e política editorial**

A revista Pesquisa Agropecuária Brasileira (PAB) é uma publicação mensal da Embrapa, que edita e publica trabalhos técnico-científicos originais, em português, espanhol ou inglês, resultantes de pesquisas de interesse agropecuário. A principal forma de contribuição é o Artigo, mas a PAB também publica Notas Científicas e Revisões a convite do Editor.

Análise dos artigos

A Comissão Editorial faz a análise dos trabalhos antes de submetê-los à assessoria científica. Nessa análise, consideram-se aspectos como escopo, apresentação do artigo segundo as normas da revista, formulação do objetivo de forma clara, clareza da redação, fundamentação teórica, atualização da revisão da literatura, coerência e precisão da metodologia, resultados com contribuição significativa, discussão dos fatos observados em relação aos descritos na literatura, qualidade das tabelas e figuras, originalidade e consistência das conclusões. Após a aplicação desses critérios, se o número de trabalhos aprovados ultrapassa a capacidade mensal de publicação, é aplicado o critério da relevância relativa, pelo qual são aprovados os trabalhos cuja contribuição para o avanço do conhecimento científico é considerada mais significativa. Esse critério é aplicado somente aos trabalhos que atendem aos requisitos de qualidade para publicação na revista, mas que, em razão do elevado número, não podem ser todos aprovados para publicação. Os trabalhos rejeitados são devolvidos aos autores e os demais são submetidos à análise de assessores científicos, especialistas da área técnica do artigo.

Forma e preparação de manuscritos

- Os trabalhos enviados à PAB devem ser inéditos (não terem dados – tabelas e figuras – publicadas parcial ou integralmente em nenhum outro veículo de divulgação técnicocientífica, como boletins institucionais, anais de eventos, comunicados técnicos, notas científicas etc.) e não podem ter sido encaminhados simultaneamente a outro periódico científico ou técnico. Dados publicados na forma de resumos, com mais de 250 palavras, não devem ser incluídos no trabalho.

 - São considerados, para publicação, os seguintes tipos de trabalho: Artigos Científicos, Notas Científicas e Artigos de Revisão, este último a convite do Editor.

 - Os trabalhos publicados na PAB são agrupados em áreas técnicas, cujas principais são: Entomologia, Fisiologia Vegetal, Fitopatologia, Fitotecnia, Fruticultura, Genética, Microbiologia, Nutrição Mineral, Solos e Zootecnia.

 - O texto deve ser digitado no editor de texto Microsoft Word, em espaço duplo, fonte Times New Roman, corpo 12, folha formato A4, com margens de 2,5 cm e com páginas e linhas numeradas.

Informações necessárias na submissão on-line de trabalhos

No passo 1 da submissão (Início), em "comentários ao editor", informar a relevância e o aspecto inédito do trabalho.

No passo 2 da submissão (Inclusão de metadados), em "resumo da biografia" de cada

autor, informar a formação e o grau acadêmico. Clicar em "incluir autor" para inserir todos os coautores do trabalho, na ordem de autoria.

 Ainda no passo 2, copiar e colar o título, resumo e termos para indexação (key words) do trabalho nos respectivos campos do sistema. Depois, ir à parte superior da tela, no campo "Idioma do formulário", e selecionar "English". Descer a tela (clicar na barra de rolagem) e copiar e colar o "title", "abstract" e os "index terms" nos campos correspondentes. (Para dar continuidade ao processo de submissão, é necessário que tanto o título, o resumo e os termos para indexação quanto o title, o abstract e os index terms do manuscrito tenham sido fornecidos.)

No passo 3 da submissão (Transferência do manuscrito), carregar o trabalho completo em arquivo Microsoft Word 1997 a 2003.

No passo 4 da submissão (Transferência de documentos suplementares), carregar, no sistema on-line da revista PAB, um arquivo Word com todas as cartas (mensagens) de concordância dos coautores coladas conforme as explicações abaixo: Colar um e-mail no arquivo word de cada coautor de concordância com o seguinte conteúdo: "Eu, ..., concordo com o conteúdo do trabalho intitulado "....." e com a submissão para a publicação na revista PAB.

 Como fazer: Peça ao coautor que lhe envie um e-mail de concordância, encaminhe-o para o seu próprio e-mail (assim gerará os dados da mensagem original: assunto, data, de e para), marque todo o email e copie e depois cole no arquivo word. Assim, teremos todas as cartas de concordâncias dos co-autores num mesmo arquivo.

Organização do Artigo Científico

- A ordenação do artigo deve ser feita da seguinte forma:

- Artigos em português - Título, autoria, endereços institucionais e eletrônicos, Resumo, Termos para indexação, título em inglês, Abstract, Index terms, Introdução, Material e Métodos, Resultados e Discussão, Conclusões, Agradecimentos, Referências, tabelas e figuras.

- Artigos em inglês - Título, autoria, endereços institucionais e eletrônicos, Abstract, Index terms, título em português, Resumo, Termos para indexação, Introduction, Materials and Methods, Results and Discussion, Conclusions, Acknowledgements, References, tables, tables, tables, tables, the figures.

- Artigos em espanhol - Título, autoria, endereços institucionais e eletrônicos, Resumen, Términos para indexación; título em inglês, Abstract, Index terms, Introducción, Materiales y Métodos, Resultados y Discusión, Conclusiones, Agradecimientos, Referencias, cuadros e figuras.

 - O título, o resumo e os termos para indexação devem ser vertidos fielmente para o inglês, no caso de artigos redigidos em português e espanhol, e para o português, no caso de artigos redigidos em inglês.

- O artigo científico deve ter, no máximo, 20 páginas, incluindo-se as ilustrações (tabelas e figuras), que devem ser limitadas a seis, sempre que possível.

#### Título

- Deve representar o conteúdo e o objetivo do trabalho e ter no máximo 15 palavras, incluindo-se os artigos, as preposições e as conjunções.

- Deve ser grafado em letras minúsculas, exceto a letra inicial, e em negrito.

- Deve ser iniciado com palavras chaves e não com palavras como "efeito" ou "influência".

- Não deve conter nome científico, exceto de espécies pouco conhecidas; neste caso, apresentar somente o nome binário.

- Não deve conter subtítulo, abreviações, fórmulas e símbolos.

 - As palavras do título devem facilitar a recuperação do artigo por índices desenvolvidos por bases de dados que catalogam a literatura.

#### Nomes dos autores

- Grafar os nomes dos autores com letra inicial maiúscula, por extenso, separados por vírgula; os dois últimos são separados pela conjunção "e", "y" ou "and", no caso de artigo em português, espanhol ou em inglês, respectivamente.

 - O último sobrenome de cada autor deve ser seguido de um número em algarismo arábico, em forma de expoente, entre parênteses, correspondente à chamada de endereço do autor.

#### Endereço dos autores

- São apresentados abaixo dos nomes dos autores, o nome e o endereço postal completos da instituição e o endereço eletrônico dos autores, indicados pelo número em algarismo arábico, entre parênteses, em forma de expoente.

- Devem ser agrupados pelo endereço da instituição.

 - Os endereços eletrônicos de autores da mesma instituição devem ser separados por vírgula.

#### Resumo

- O termo Resumo deve ser grafado em letras minúsculas, exceto a letra inicial, na margem esquerda, e separado do texto por travessão.

 - Deve conter, no máximo, 200 palavras, incluindo números, preposições, conjunções e artigos.

 - Deve ser elaborado em frases curtas e conter o objetivo, o material e os métodos, os resultados e a conclusão.

- Não deve conter citações bibliográficas nem abreviaturas.

 - O final do texto deve conter a principal conclusão, com o verbo no presente do indicativo.

Termos para indexação

- A expressão Termos para indexação, seguida de dois-pontos, deve ser grafada em letras minúsculas, exceto a letra inicial.

 - Os termos devem ser separados por vírgula e iniciados com letra minúscula. - Devem ser no mínimo três e no máximo seis, considerando-se que um termo pode possuir duas ou mais palavras.

- Não devem conter palavras que componham o título.

- Devem conter o nome científico (só o nome binário) da espécie estudada.

 - Devem, preferencialmente, ser termos contidos no [AGROVOC: Multilingual](http://seer.sct.embrapa.br/index.php/pab/about/%E2%80%9Dhttp:/www.fao.org/aims/ag_intro.htm%E2%80%9D) [Agricultural Thesaurus](http://seer.sct.embrapa.br/index.php/pab/about/%E2%80%9Dhttp:/www.fao.org/aims/ag_intro.htm%E2%80%9D) ou no [Índice de Assuntos da base SciELO](http://seer.sct.embrapa.br/index.php/pab/about/%E2%80%9Dhttp:/www.scielo.br%E2%80%9D) .

#### Introdução

- A palavra Introdução deve ser centralizada e grafada com letras minúsculas, exceto a letra inicial, e em negrito.

 - Deve apresentar a justificativa para a realização do trabalho, situar a importância do problema científico a ser solucionado e estabelecer sua relação com outros trabalhos publicados sobre o assunto.

 - O último parágrafo deve expressar o objetivo de forma coerente com o descrito no início do Resumo.

#### Material e Métodos

- A expressão Material e Métodos deve ser centralizada e grafada em negrito; os termos Material e Métodos devem ser grafados com letras minúsculas, exceto as letras iniciais. - Deve ser organizado, de preferência, em ordem cronológica.

 - Deve apresentar a descrição do local, a data e o delineamento do experimento, e indicar os tratamentos, o número de repetições e o tamanho da unidade experimental.

- Deve conter a descrição detalhada dos tratamentos e variáveis.

- Deve-se evitar o uso de abreviações ou as siglas.

 - Os materiais e os métodos devem ser descritos de modo que outro pesquisador possa repetir o experimento.

 - Devem ser evitados detalhes supérfluos e extensas descrições de técnicas de uso corrente.

- Deve conter informação sobre os métodos estatísticos e as transformações de dados.

- Deve-se evitar o uso de subtítulos; quando indispensáveis, grafá-los em negrito, com letras minúsculas, exceto a letra inicial, na margem esquerda da página.

#### Resultados e Discussão

- A expressão Resultados e Discussão deve ser centralizada e grafada em negrito, com letras minúsculas, exceto a letra inicial.

- Todos os dados apresentados em tabelas ou figuras devem ser discutidos. - As tabelas e figuras são citadas seqüencialmente.

- Os dados das tabelas e figuras não devem ser repetidos no texto, mas discutidos em relação aos apresentados por outros autores.

- Evitar o uso de nomes de variáveis e tratamentos abreviados.

- Dados não apresentados não podem ser discutidos.

- Não deve conter afirmações que não possam ser sustentadas pelos dados obtidos no próprio trabalho ou por outros trabalhos citados.

- As chamadas às tabelas ou às figuras devem ser feitas no final da primeira oração do texto em questão; se as demais sentenças do parágrafo referirem-se à mesma tabela ou figura, não é necessária nova chamada.

- Não apresentar os mesmos dados em tabelas e em figuras.

- As novas descobertas devem ser confrontadas com o conhecimento anteriormente obtido.

#### Conclusões

- O termo Conclusões deve ser centralizado e grafado em negrito, com letras minúsculas, exceto a letra inicial.

- Devem ser apresentadas em frases curtas, sem comentários adicionais, com o verbo no presente do indicativo.

- Devem ser elaboradas com base no objetivo do trabalho.

- Não podem consistir no resumo dos resultados.
- Devem apresentar as novas descobertas da pesquisa.
- Devem ser numeradas e no máximo cinco.

Agradecimentos

- A palavra Agradecimentos deve ser centralizada e grafada em negrito, com letras minúsculas, exceto a letra inicial.

- Devem ser breves e diretos, iniciando-se com "Ao, Aos, À ou Às" (pessoas ou instituições).

- Devem conter o motivo do agradecimento.

Referências

- A palavra Referências deve ser centralizada e grafada em negrito, com letras minúsculas, exceto a letra inicial.

- Devem ser de fontes atuais e de periódicos: pelo menos 70% das referências devem ser dos últimos 10 anos e 70% de artigos de periódicos.

- Devem ser normalizadas de acordo com a NBR 6023 da ABNT, com as adaptações descritas a seguir.

- Devem ser apresentadas em ordem alfabética dos nomes dos autores, separados por ponto-e-vírgula, sem numeração.

- Devem apresentar os nomes de todos os autores da obra.

- Devem conter os títulos das obras ou dos periódicos grafados em negrito. - Devem conter somente a obra consultada, no caso de citação de citação.

- Todas as referências devem registrar uma data de publicação, mesmo que aproximada.

- Devem ser trinta, no máximo.

Exemplos:

- Artigos de Anais de Eventos (aceitos apenas trabalhos completos)

AHRENS, S. A fauna silvestre e o manejo sustentável de ecossistemas florestais. In: SIMPÓSIO LATINO-AMERICANO SOBRE MANEJO FLORESTAL, 3., 2004, Santa Maria. Anais. Santa Maria: UFSM, Programa de Pós-Graduação em Engenharia Florestal, 2004. p.153-162.

- Artigos de periódicos

SANTOS, M.A. dos; NICOLÁS, M.F.; HUNGRIA, M. Identificação de QTL associados à simbiose entre Bradyrhizobium japonicum, B. elkanii e soja. Pesquisa Agropecuária Brasileira, v.41, p.67-75, 2006.

- Capítulos de livros

AZEVEDO, D.M.P. de; NÓBREGA, L.B. da; LIMA, E.F.; BATISTA, F.A.S.; BELTRÃO, N.E. de M. Manejo cultural. In: AZEVEDO, D.M.P.; LIMA, E.F. (Ed.). O agronegócio da mamona no Brasil. Campina Grande: Embrapa Algodão; Brasília: Embrapa Informação Tecnológica, 2001. p.121-160.

- Livros

OTSUBO, A.A.; LORENZI, J.O. Cultivo da mandioca na Região Centro-Sul do Brasil. Dourados: Embrapa Agropecuária Oeste; Cruz das Almas: Embrapa Mandioca e Fruticultura, 2004. 116p. (Embrapa Agropecuária Oeste. Sistemas de produção, 6).

- Teses

HAMADA, E. Desenvolvimento fenológico do trigo (cultivar IAC 24 - Tucuruí), comportamento espectral e utilização de imagens NOAA-AVHRR. 2000. 152p. Tese (Doutorado) - Universidade Estadual de Campinas, Campinas.

- Fontes eletrônicas

EMBRAPA AGROPECUÁRIA OESTE. Avaliação dos impactos econômicos, sociais e ambientais da pesquisa da Embrapa Agropecuária Oeste: relatório do ano de 2003. Dourados: Embrapa Agropecuária Oeste, 2004. 97p. (Embrapa Agropecuária Oeste. Documentos, 66). Disponível em: . Acesso em: 18 abr. 2006.

Citações

- Não são aceitas citações de resumos, comunicação pessoal, documentos no prelo ou qualquer outra fonte, cujos dados não tenham sido publicados.

- A autocitação deve ser evitada.

- Devem ser normalizadas de acordo com a NBR 10520 da ABNT, com as adaptações descritas a seguir.

- Redação das citações dentro de parênteses

- Citação com um autor: sobrenome grafado com a primeira letra maiúscula, seguido de vírgula e ano de publicação.

- Citação com dois autores: sobrenomes grafados com a primeira letra maiúscula, separados pelo "e" comercial (&), seguidos de vírgula e ano de publicação.

 - Citação com mais de dois autores: sobrenome do primeiro autor grafado com a primeira letra maiúscula, seguido da expressão et al., em fonte normal, vírgula e ano de publicação.

- Citação de mais de uma obra: deve obedecer à ordem cronológica e em seguida à ordem alfabética dos autores.

- Citação de mais de uma obra dos mesmos autores: os nomes destes não devem ser repetidos; colocar os anos de publicação separados por vírgula.

- Citação de citação: sobrenome do autor e ano de publicação do documento original, seguido da expressão "citado por" e da citação da obra consultada.

- Deve ser evitada a citação de citação, pois há risco de erro de interpretação; no caso de uso de citação de citação, somente a obra consultada deve constar da lista de referências.

- Redação das citações fora de parênteses

- Citações com os nomes dos autores incluídos na sentença: seguem as orientações anteriores, com os anos de publicação entre parênteses; são separadas por vírgula.

Fórmulas, expressões e equações matemáticas

- Devem ser iniciadas à margem esquerda da página e apresentar tamanho padronizado da fonte Times New Roman.

- Não devem apresentar letras em itálico ou negrito, à exceção de símbolos escritos convencionalmente em itálico.

Tabelas

- As tabelas devem ser numeradas seqüencialmente, com algarismo arábico, e apresentadas em folhas separadas, no final do texto, após as referências.

- Devem ser auto-explicativas.

- Seus elementos essenciais são: título, cabeçalho, corpo (colunas e linhas) e coluna indicadora dos tratamentos ou das variáveis.

- Os elementos complementares são: notas-de-rodapé e fontes bibliográficas.

- O título, com ponto no final, deve ser precedido da palavra Tabela, em negrito; deve ser claro, conciso e completo; deve incluir o nome (vulgar ou científico) da espécie e das variáveis dependentes.

 - No cabeçalho, os nomes das variáveis que representam o conteúdo de cada coluna devem ser grafados por extenso; se isso não for possível, explicar o significado das abreviaturas no título ou nas notas-de-rodapé.

- Todas as unidades de medida devem ser apresentadas segundo o Sistema Internacional de Unidades.

- Nas colunas de dados, os valores numéricos devem ser alinhados pelo último algarismo.

- Nenhuma célula (cruzamento de linha com coluna) deve ficar vazia no corpo da tabela; dados não apresentados devem ser representados por hífen, com uma nota-derodapé explicativa.

- Na comparação de médias de tratamentos são utilizadas, no corpo da tabela, na coluna ou na linha, à direita do dado, letras minúsculas ou maiúsculas, com a indicação em nota-de-rodapé do teste utilizado e a probabilidade.

- Devem ser usados fios horizontais para separar o cabeçalho do título, e do corpo; usálos ainda na base da tabela, para separar o conteúdo dos elementos complementares. Fios horizontais adicionais podem ser usados dentro do cabeçalho e do corpo; não usar fios verticais.

- As tabelas devem ser editadas em arquivo Word, usando os recursos do menu Tabela; não fazer espaçamento utilizando a barra de espaço do teclado, mas o recurso recuo do menu Formatar Parágrafo.

- Notas de rodapé das tabelas

- Notas de fonte: indicam a origem dos dados que constam da tabela; as fontes devem constar nas referências.

 - Notas de chamada: são informações de caráter específico sobre partes da tabela, para conceituar dados. São indicadas em algarismo arábico, na forma de expoente, entre parênteses, à direita da palavra ou do número, no título, no cabeçalho, no corpo ou na coluna indicadora. São apresentadas de forma contínua, sem mudança de linha, separadas por ponto.

- Para indicação de significância estatística, são utilizadas, no corpo da tabela, na forma de expoente, à direita do dado, as chamadas ns (não-significativo); \* e \*\* (significativo a 5 e 1% de probabilidade, respectivamente).

#### Figuras

- São consideradas figuras: gráficos, desenhos, mapas e fotografias usados para ilustrar o texto.

- Só devem acompanhar o texto quando forem absolutamente necessárias à documentação dos fatos descritos.

- O título da figura, sem negrito, deve ser precedido da palavra Figura, do número em algarismo arábico, e do ponto, em negrito.

- Devem ser auto-explicativas.

- A legenda (chave das convenções adotadas) deve ser incluída no corpo da figura, no título, ou entre a figura e o título.

- Nos gráficos, as designações das variáveis dos eixos X e Y devem ter iniciais maiúsculas, e devem ser seguidas das unidades entre parênteses.

- Figuras não-originais devem conter, após o título, a fonte de onde foram extraídas; as fontes devem ser referenciadas.

- O crédito para o autor de fotografias é obrigatório, como também é obrigatório o crédito para o autor de desenhos e gráficos que tenham exigido ação criativa em sua elaboração.

- As unidades, a fonte (Times New Roman) e o corpo das letras em todas as figuras devem ser padronizados.

- Os pontos das curvas devem ser representados por marcadores contrastantes, como: círculo, quadrado, triângulo ou losango (cheios ou vazios).

- Os números que representam as grandezas e respectivas marcas devem ficar fora do quadrante.

- As curvas devem ser identificadas na própria figura, evitando o excesso de informações que comprometa o entendimento do gráfico.

- Devem ser elaboradas de forma a apresentar qualidade necessária à boa reprodução gráfica e medir 8,5 ou 17,5 cm de largura.

- Devem ser gravadas nos programas Word, Excel ou Corel Draw, para possibilitar a edição em possíveis correções.

- Usar fios com, no mínimo, 3/4 ponto de espessura.

- No caso de gráfico de barras e colunas, usar escala de cinza (exemplo: 0, 25, 50, 75 e 100%, para cinco variáveis).

- Não usar negrito nas figuras.

- As figuras na forma de fotografias devem ter resolução de, no mínimo, 300 dpi e ser gravadas em arquivos extensão TIF, separados do arquivo do texto.

- Evitar usar cores nas figuras; as fotografias, porém, podem ser coloridas.

#### Notas Científicas

- Notas científicas são breves comunicações, cuja publicação imediata é justificada, por se tratar de fato inédito de importância, mas com volume insuficiente para constituir um artigo científico completo.

- Apresentação de Notas Científicas

- A ordenação da Nota Científica deve ser feita da seguinte forma: título, autoria (com as chamadas para endereço dos autores), Resumo, Termos para indexação, título em inglês, Abstract, Index terms, texto propriamente dito (incluindo introdução, material e métodos, resultados e discussão, e conclusão, sem divisão), Referências, tabelas e figuras.

- As normas de apresentação da Nota Científica são as mesmas do Artigo Científico, exceto nos seguintes casos:

- Resumo com 100 palavras, no máximo.

- Deve ter apenas oito páginas, incluindo-se tabelas e figuras.

- Deve apresentar, no máximo, 15 referências e duas ilustrações (tabelas e figuras).

#### Outras informações

- Não há cobrança de taxa de publicação.

- Os manuscritos aprovados para publicação são revisados por no mínimo dois especialistas.

- O editor e a assessoria científica reservam-se o direito de solicitar modificações nos artigos e de decidir sobre a sua publicação.

- São de exclusiva responsabilidade dos autores as opiniões e conceitos emitidos nos trabalhos.

- Os trabalhos aceitos não podem ser reproduzidos, mesmo parcialmente, sem o consentimento expresso do editor da PAB.

Contatos com a secretaria da revista podem ser feitos por telefone: (61)3448-4231 e 3273-9616, fax:  $(61)$ 3340-5483, via e-mail:  $pab@set.$ embrapa.br ou pelos correios: Embrapa Informação Tecnológica

Pesquisa Agropecuária Brasileira – PAB

Caixa Postal 040315

CEP 70770 901 Brasília, DF

#### **Itens de Verificação para Submissão**

Como parte do processo de submissão, os autores são obrigados a verificar a conformidade da submissão em relação a todos os itens listados a seguir. As submissões que não estiverem de acordo com as normas serão devolvidas aos autores.

- 1. A contribuição é inédita e não está sendo avaliada para publicação por outro periódico científico nem teve seus dados (tabelas ou figuras) publicados integral ou parcialmente em nenhum outro veículo de divulgação técnico-científica (boletins institucionais, anais de eventos, comunicados técnicos, notas científicas etc).
- 2. O arquivo de submissão do trabalho está digitado no formato Microsoft Word 1997 a 2003, espaço duplo, fonte Times New Roman, corpo 12, folha formato A4, com páginas e linhas numeradas, e não ultrapassa 20MB.
- 3. O trabalho tem no máximo 20 páginas e está apresentado na seguinte seqüência: título, nome completo dos autores, endereços institucionais e eletrônicos, Resumo, Termos para indexação, Título em inglês, Abstract, Index terms, Introdução, Material e Métodos, Resultados e Discussão, Conclusões, Agradecimentos, Referências, Tabelas e Figuras.
- 4. O texto segue os padrões de estilo e requisitos bibliográficos descritos em diretrizes aos autores, na seção Sobre a Revista.
- 5. As mensagens de concordância dos co-autores com o conteúdo do trabalho e com a submissão à revista estão compiladas em um arquivo do Microsoft Word 1997 a 2003 pelo autor-correspondente e serão carregadas no sistema no quarto passo da submissão, como documento suplementar.

#### **Política de Privacidade**

Os nomes e endereços informados nesta revista serão usados exclusivamente para os serviços prestados por esta publicação, não sendo disponibilizados para outras finalidades ou a terceiros.

[Embrapa Informação Tecnológica](http://seer.sct.embrapa.br/index.php/pab/about/www.sct.embrapa.br)

Parque Estação Biológica - PqEB - Av. W3 Norte (final) Caixa Postal 040315 - Brasília,

#### DF - Brasil - 70770-901

Fone: +55 (61) 3448-4231 / 3448-4162 - Fax: (61) 3272-4168

# **Livros Grátis**

( <http://www.livrosgratis.com.br> )

Milhares de Livros para Download:

[Baixar](http://www.livrosgratis.com.br/cat_1/administracao/1) [livros](http://www.livrosgratis.com.br/cat_1/administracao/1) [de](http://www.livrosgratis.com.br/cat_1/administracao/1) [Administração](http://www.livrosgratis.com.br/cat_1/administracao/1) [Baixar](http://www.livrosgratis.com.br/cat_2/agronomia/1) [livros](http://www.livrosgratis.com.br/cat_2/agronomia/1) [de](http://www.livrosgratis.com.br/cat_2/agronomia/1) [Agronomia](http://www.livrosgratis.com.br/cat_2/agronomia/1) [Baixar](http://www.livrosgratis.com.br/cat_3/arquitetura/1) [livros](http://www.livrosgratis.com.br/cat_3/arquitetura/1) [de](http://www.livrosgratis.com.br/cat_3/arquitetura/1) [Arquitetura](http://www.livrosgratis.com.br/cat_3/arquitetura/1) [Baixar](http://www.livrosgratis.com.br/cat_4/artes/1) [livros](http://www.livrosgratis.com.br/cat_4/artes/1) [de](http://www.livrosgratis.com.br/cat_4/artes/1) [Artes](http://www.livrosgratis.com.br/cat_4/artes/1) [Baixar](http://www.livrosgratis.com.br/cat_5/astronomia/1) [livros](http://www.livrosgratis.com.br/cat_5/astronomia/1) [de](http://www.livrosgratis.com.br/cat_5/astronomia/1) [Astronomia](http://www.livrosgratis.com.br/cat_5/astronomia/1) [Baixar](http://www.livrosgratis.com.br/cat_6/biologia_geral/1) [livros](http://www.livrosgratis.com.br/cat_6/biologia_geral/1) [de](http://www.livrosgratis.com.br/cat_6/biologia_geral/1) [Biologia](http://www.livrosgratis.com.br/cat_6/biologia_geral/1) [Geral](http://www.livrosgratis.com.br/cat_6/biologia_geral/1) [Baixar](http://www.livrosgratis.com.br/cat_8/ciencia_da_computacao/1) [livros](http://www.livrosgratis.com.br/cat_8/ciencia_da_computacao/1) [de](http://www.livrosgratis.com.br/cat_8/ciencia_da_computacao/1) [Ciência](http://www.livrosgratis.com.br/cat_8/ciencia_da_computacao/1) [da](http://www.livrosgratis.com.br/cat_8/ciencia_da_computacao/1) [Computação](http://www.livrosgratis.com.br/cat_8/ciencia_da_computacao/1) [Baixar](http://www.livrosgratis.com.br/cat_9/ciencia_da_informacao/1) [livros](http://www.livrosgratis.com.br/cat_9/ciencia_da_informacao/1) [de](http://www.livrosgratis.com.br/cat_9/ciencia_da_informacao/1) [Ciência](http://www.livrosgratis.com.br/cat_9/ciencia_da_informacao/1) [da](http://www.livrosgratis.com.br/cat_9/ciencia_da_informacao/1) [Informação](http://www.livrosgratis.com.br/cat_9/ciencia_da_informacao/1) [Baixar](http://www.livrosgratis.com.br/cat_7/ciencia_politica/1) [livros](http://www.livrosgratis.com.br/cat_7/ciencia_politica/1) [de](http://www.livrosgratis.com.br/cat_7/ciencia_politica/1) [Ciência](http://www.livrosgratis.com.br/cat_7/ciencia_politica/1) [Política](http://www.livrosgratis.com.br/cat_7/ciencia_politica/1) [Baixar](http://www.livrosgratis.com.br/cat_10/ciencias_da_saude/1) [livros](http://www.livrosgratis.com.br/cat_10/ciencias_da_saude/1) [de](http://www.livrosgratis.com.br/cat_10/ciencias_da_saude/1) [Ciências](http://www.livrosgratis.com.br/cat_10/ciencias_da_saude/1) [da](http://www.livrosgratis.com.br/cat_10/ciencias_da_saude/1) [Saúde](http://www.livrosgratis.com.br/cat_10/ciencias_da_saude/1) [Baixar](http://www.livrosgratis.com.br/cat_11/comunicacao/1) [livros](http://www.livrosgratis.com.br/cat_11/comunicacao/1) [de](http://www.livrosgratis.com.br/cat_11/comunicacao/1) [Comunicação](http://www.livrosgratis.com.br/cat_11/comunicacao/1) [Baixar](http://www.livrosgratis.com.br/cat_12/conselho_nacional_de_educacao_-_cne/1) [livros](http://www.livrosgratis.com.br/cat_12/conselho_nacional_de_educacao_-_cne/1) [do](http://www.livrosgratis.com.br/cat_12/conselho_nacional_de_educacao_-_cne/1) [Conselho](http://www.livrosgratis.com.br/cat_12/conselho_nacional_de_educacao_-_cne/1) [Nacional](http://www.livrosgratis.com.br/cat_12/conselho_nacional_de_educacao_-_cne/1) [de](http://www.livrosgratis.com.br/cat_12/conselho_nacional_de_educacao_-_cne/1) [Educação - CNE](http://www.livrosgratis.com.br/cat_12/conselho_nacional_de_educacao_-_cne/1) [Baixar](http://www.livrosgratis.com.br/cat_13/defesa_civil/1) [livros](http://www.livrosgratis.com.br/cat_13/defesa_civil/1) [de](http://www.livrosgratis.com.br/cat_13/defesa_civil/1) [Defesa](http://www.livrosgratis.com.br/cat_13/defesa_civil/1) [civil](http://www.livrosgratis.com.br/cat_13/defesa_civil/1) [Baixar](http://www.livrosgratis.com.br/cat_14/direito/1) [livros](http://www.livrosgratis.com.br/cat_14/direito/1) [de](http://www.livrosgratis.com.br/cat_14/direito/1) [Direito](http://www.livrosgratis.com.br/cat_14/direito/1) [Baixar](http://www.livrosgratis.com.br/cat_15/direitos_humanos/1) [livros](http://www.livrosgratis.com.br/cat_15/direitos_humanos/1) [de](http://www.livrosgratis.com.br/cat_15/direitos_humanos/1) [Direitos](http://www.livrosgratis.com.br/cat_15/direitos_humanos/1) [humanos](http://www.livrosgratis.com.br/cat_15/direitos_humanos/1) [Baixar](http://www.livrosgratis.com.br/cat_16/economia/1) [livros](http://www.livrosgratis.com.br/cat_16/economia/1) [de](http://www.livrosgratis.com.br/cat_16/economia/1) [Economia](http://www.livrosgratis.com.br/cat_16/economia/1) [Baixar](http://www.livrosgratis.com.br/cat_17/economia_domestica/1) [livros](http://www.livrosgratis.com.br/cat_17/economia_domestica/1) [de](http://www.livrosgratis.com.br/cat_17/economia_domestica/1) [Economia](http://www.livrosgratis.com.br/cat_17/economia_domestica/1) [Doméstica](http://www.livrosgratis.com.br/cat_17/economia_domestica/1) [Baixar](http://www.livrosgratis.com.br/cat_18/educacao/1) [livros](http://www.livrosgratis.com.br/cat_18/educacao/1) [de](http://www.livrosgratis.com.br/cat_18/educacao/1) [Educação](http://www.livrosgratis.com.br/cat_18/educacao/1) [Baixar](http://www.livrosgratis.com.br/cat_19/educacao_-_transito/1) [livros](http://www.livrosgratis.com.br/cat_19/educacao_-_transito/1) [de](http://www.livrosgratis.com.br/cat_19/educacao_-_transito/1) [Educação - Trânsito](http://www.livrosgratis.com.br/cat_19/educacao_-_transito/1) [Baixar](http://www.livrosgratis.com.br/cat_20/educacao_fisica/1) [livros](http://www.livrosgratis.com.br/cat_20/educacao_fisica/1) [de](http://www.livrosgratis.com.br/cat_20/educacao_fisica/1) [Educação](http://www.livrosgratis.com.br/cat_20/educacao_fisica/1) [Física](http://www.livrosgratis.com.br/cat_20/educacao_fisica/1) [Baixar](http://www.livrosgratis.com.br/cat_21/engenharia_aeroespacial/1) [livros](http://www.livrosgratis.com.br/cat_21/engenharia_aeroespacial/1) [de](http://www.livrosgratis.com.br/cat_21/engenharia_aeroespacial/1) [Engenharia](http://www.livrosgratis.com.br/cat_21/engenharia_aeroespacial/1) [Aeroespacial](http://www.livrosgratis.com.br/cat_21/engenharia_aeroespacial/1) [Baixar](http://www.livrosgratis.com.br/cat_22/farmacia/1) [livros](http://www.livrosgratis.com.br/cat_22/farmacia/1) [de](http://www.livrosgratis.com.br/cat_22/farmacia/1) [Farmácia](http://www.livrosgratis.com.br/cat_22/farmacia/1) [Baixar](http://www.livrosgratis.com.br/cat_23/filosofia/1) [livros](http://www.livrosgratis.com.br/cat_23/filosofia/1) [de](http://www.livrosgratis.com.br/cat_23/filosofia/1) [Filosofia](http://www.livrosgratis.com.br/cat_23/filosofia/1) [Baixar](http://www.livrosgratis.com.br/cat_24/fisica/1) [livros](http://www.livrosgratis.com.br/cat_24/fisica/1) [de](http://www.livrosgratis.com.br/cat_24/fisica/1) [Física](http://www.livrosgratis.com.br/cat_24/fisica/1) [Baixar](http://www.livrosgratis.com.br/cat_25/geociencias/1) [livros](http://www.livrosgratis.com.br/cat_25/geociencias/1) [de](http://www.livrosgratis.com.br/cat_25/geociencias/1) [Geociências](http://www.livrosgratis.com.br/cat_25/geociencias/1) [Baixar](http://www.livrosgratis.com.br/cat_26/geografia/1) [livros](http://www.livrosgratis.com.br/cat_26/geografia/1) [de](http://www.livrosgratis.com.br/cat_26/geografia/1) [Geografia](http://www.livrosgratis.com.br/cat_26/geografia/1) [Baixar](http://www.livrosgratis.com.br/cat_27/historia/1) [livros](http://www.livrosgratis.com.br/cat_27/historia/1) [de](http://www.livrosgratis.com.br/cat_27/historia/1) [História](http://www.livrosgratis.com.br/cat_27/historia/1) [Baixar](http://www.livrosgratis.com.br/cat_31/linguas/1) [livros](http://www.livrosgratis.com.br/cat_31/linguas/1) [de](http://www.livrosgratis.com.br/cat_31/linguas/1) [Línguas](http://www.livrosgratis.com.br/cat_31/linguas/1)

[Baixar](http://www.livrosgratis.com.br/cat_28/literatura/1) [livros](http://www.livrosgratis.com.br/cat_28/literatura/1) [de](http://www.livrosgratis.com.br/cat_28/literatura/1) [Literatura](http://www.livrosgratis.com.br/cat_28/literatura/1) [Baixar](http://www.livrosgratis.com.br/cat_30/literatura_de_cordel/1) [livros](http://www.livrosgratis.com.br/cat_30/literatura_de_cordel/1) [de](http://www.livrosgratis.com.br/cat_30/literatura_de_cordel/1) [Literatura](http://www.livrosgratis.com.br/cat_30/literatura_de_cordel/1) [de](http://www.livrosgratis.com.br/cat_30/literatura_de_cordel/1) [Cordel](http://www.livrosgratis.com.br/cat_30/literatura_de_cordel/1) [Baixar](http://www.livrosgratis.com.br/cat_29/literatura_infantil/1) [livros](http://www.livrosgratis.com.br/cat_29/literatura_infantil/1) [de](http://www.livrosgratis.com.br/cat_29/literatura_infantil/1) [Literatura](http://www.livrosgratis.com.br/cat_29/literatura_infantil/1) [Infantil](http://www.livrosgratis.com.br/cat_29/literatura_infantil/1) [Baixar](http://www.livrosgratis.com.br/cat_32/matematica/1) [livros](http://www.livrosgratis.com.br/cat_32/matematica/1) [de](http://www.livrosgratis.com.br/cat_32/matematica/1) [Matemática](http://www.livrosgratis.com.br/cat_32/matematica/1) [Baixar](http://www.livrosgratis.com.br/cat_33/medicina/1) [livros](http://www.livrosgratis.com.br/cat_33/medicina/1) [de](http://www.livrosgratis.com.br/cat_33/medicina/1) [Medicina](http://www.livrosgratis.com.br/cat_33/medicina/1) [Baixar](http://www.livrosgratis.com.br/cat_34/medicina_veterinaria/1) [livros](http://www.livrosgratis.com.br/cat_34/medicina_veterinaria/1) [de](http://www.livrosgratis.com.br/cat_34/medicina_veterinaria/1) [Medicina](http://www.livrosgratis.com.br/cat_34/medicina_veterinaria/1) [Veterinária](http://www.livrosgratis.com.br/cat_34/medicina_veterinaria/1) [Baixar](http://www.livrosgratis.com.br/cat_35/meio_ambiente/1) [livros](http://www.livrosgratis.com.br/cat_35/meio_ambiente/1) [de](http://www.livrosgratis.com.br/cat_35/meio_ambiente/1) [Meio](http://www.livrosgratis.com.br/cat_35/meio_ambiente/1) [Ambiente](http://www.livrosgratis.com.br/cat_35/meio_ambiente/1) [Baixar](http://www.livrosgratis.com.br/cat_36/meteorologia/1) [livros](http://www.livrosgratis.com.br/cat_36/meteorologia/1) [de](http://www.livrosgratis.com.br/cat_36/meteorologia/1) [Meteorologia](http://www.livrosgratis.com.br/cat_36/meteorologia/1) [Baixar](http://www.livrosgratis.com.br/cat_45/monografias_e_tcc/1) [Monografias](http://www.livrosgratis.com.br/cat_45/monografias_e_tcc/1) [e](http://www.livrosgratis.com.br/cat_45/monografias_e_tcc/1) [TCC](http://www.livrosgratis.com.br/cat_45/monografias_e_tcc/1) [Baixar](http://www.livrosgratis.com.br/cat_37/multidisciplinar/1) [livros](http://www.livrosgratis.com.br/cat_37/multidisciplinar/1) [Multidisciplinar](http://www.livrosgratis.com.br/cat_37/multidisciplinar/1) [Baixar](http://www.livrosgratis.com.br/cat_38/musica/1) [livros](http://www.livrosgratis.com.br/cat_38/musica/1) [de](http://www.livrosgratis.com.br/cat_38/musica/1) [Música](http://www.livrosgratis.com.br/cat_38/musica/1) [Baixar](http://www.livrosgratis.com.br/cat_39/psicologia/1) [livros](http://www.livrosgratis.com.br/cat_39/psicologia/1) [de](http://www.livrosgratis.com.br/cat_39/psicologia/1) [Psicologia](http://www.livrosgratis.com.br/cat_39/psicologia/1) [Baixar](http://www.livrosgratis.com.br/cat_40/quimica/1) [livros](http://www.livrosgratis.com.br/cat_40/quimica/1) [de](http://www.livrosgratis.com.br/cat_40/quimica/1) [Química](http://www.livrosgratis.com.br/cat_40/quimica/1) [Baixar](http://www.livrosgratis.com.br/cat_41/saude_coletiva/1) [livros](http://www.livrosgratis.com.br/cat_41/saude_coletiva/1) [de](http://www.livrosgratis.com.br/cat_41/saude_coletiva/1) [Saúde](http://www.livrosgratis.com.br/cat_41/saude_coletiva/1) [Coletiva](http://www.livrosgratis.com.br/cat_41/saude_coletiva/1) [Baixar](http://www.livrosgratis.com.br/cat_42/servico_social/1) [livros](http://www.livrosgratis.com.br/cat_42/servico_social/1) [de](http://www.livrosgratis.com.br/cat_42/servico_social/1) [Serviço](http://www.livrosgratis.com.br/cat_42/servico_social/1) [Social](http://www.livrosgratis.com.br/cat_42/servico_social/1) [Baixar](http://www.livrosgratis.com.br/cat_43/sociologia/1) [livros](http://www.livrosgratis.com.br/cat_43/sociologia/1) [de](http://www.livrosgratis.com.br/cat_43/sociologia/1) [Sociologia](http://www.livrosgratis.com.br/cat_43/sociologia/1) [Baixar](http://www.livrosgratis.com.br/cat_44/teologia/1) [livros](http://www.livrosgratis.com.br/cat_44/teologia/1) [de](http://www.livrosgratis.com.br/cat_44/teologia/1) [Teologia](http://www.livrosgratis.com.br/cat_44/teologia/1) [Baixar](http://www.livrosgratis.com.br/cat_46/trabalho/1) [livros](http://www.livrosgratis.com.br/cat_46/trabalho/1) [de](http://www.livrosgratis.com.br/cat_46/trabalho/1) [Trabalho](http://www.livrosgratis.com.br/cat_46/trabalho/1) [Baixar](http://www.livrosgratis.com.br/cat_47/turismo/1) [livros](http://www.livrosgratis.com.br/cat_47/turismo/1) [de](http://www.livrosgratis.com.br/cat_47/turismo/1) [Turismo](http://www.livrosgratis.com.br/cat_47/turismo/1)